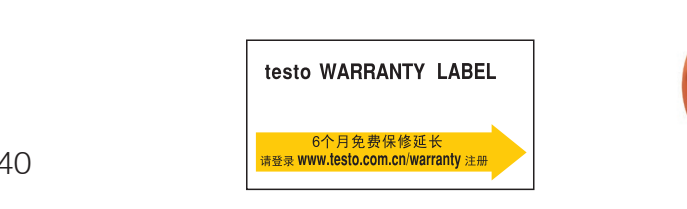

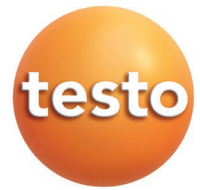

testo 340

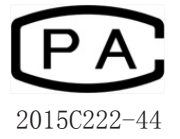

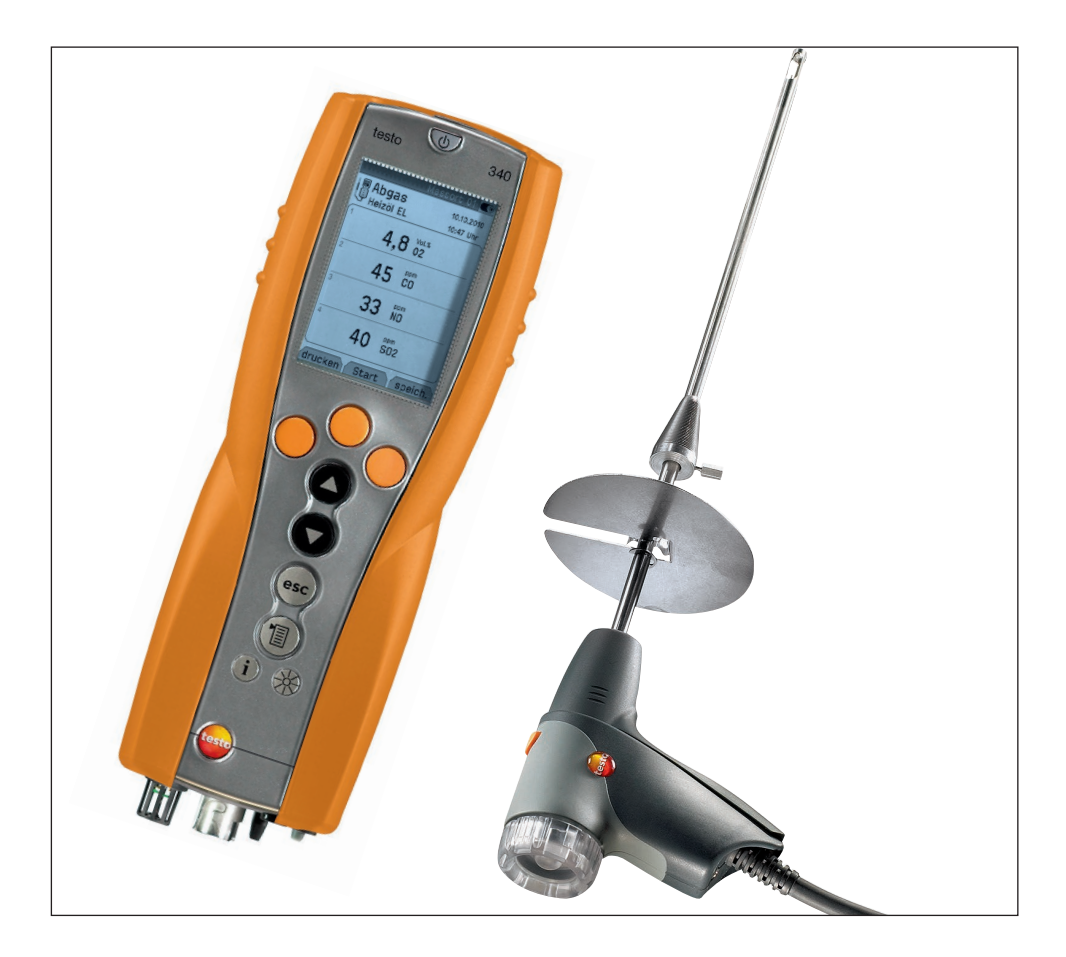

CHN testo 340

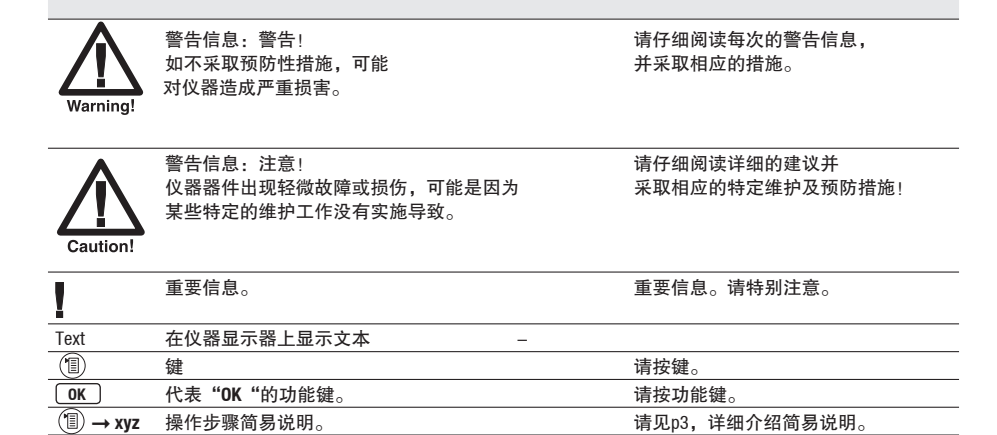

# **testo 340**

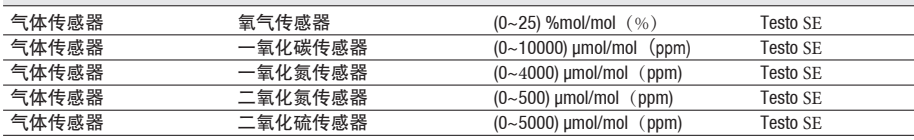

注: μmol/mol 等同 ppm;% mol/mol 等同 Vol. %

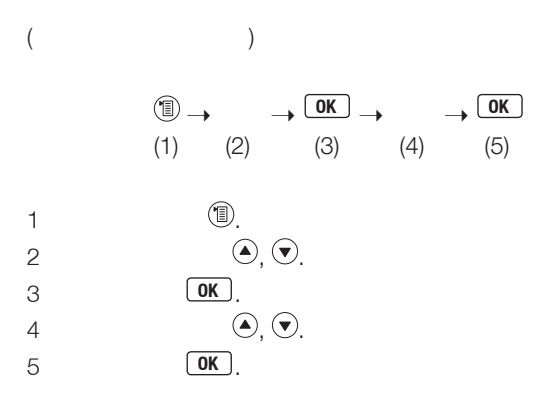

 $\overline{4}$ 

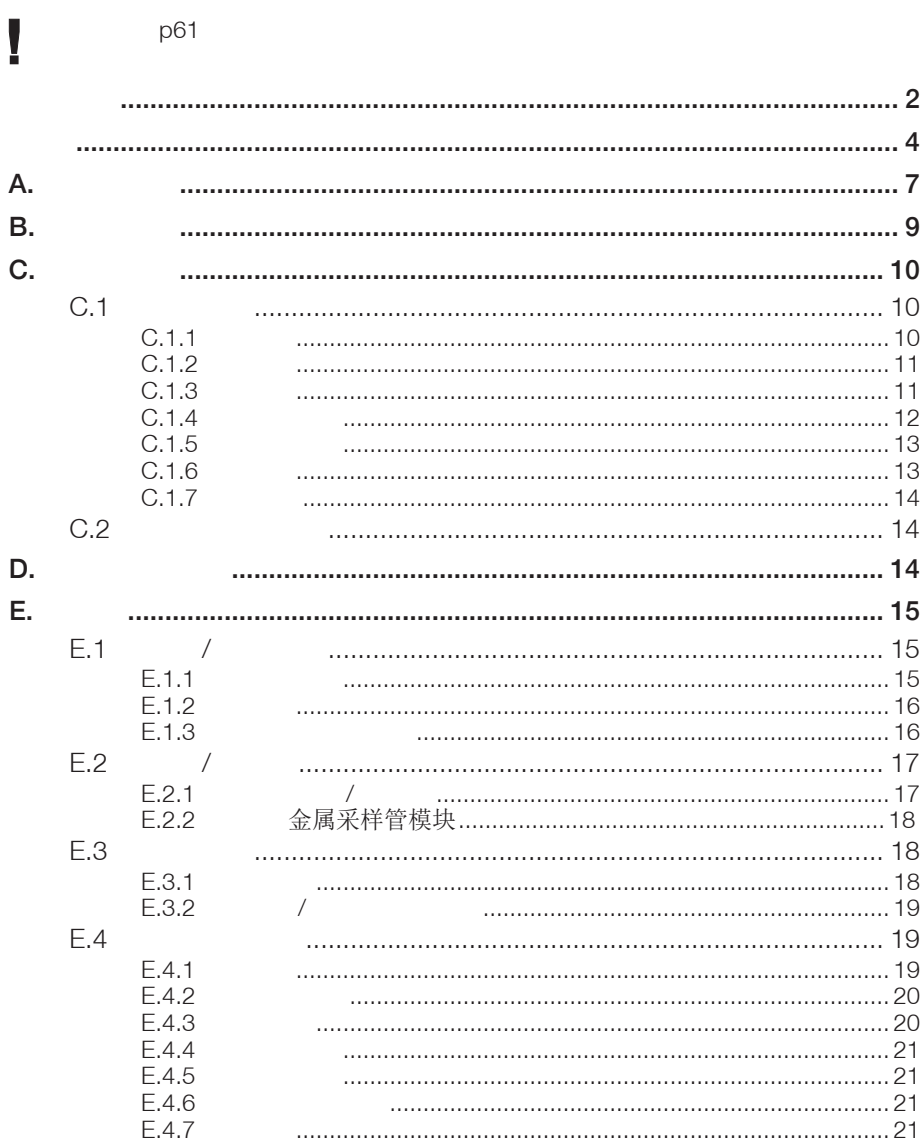

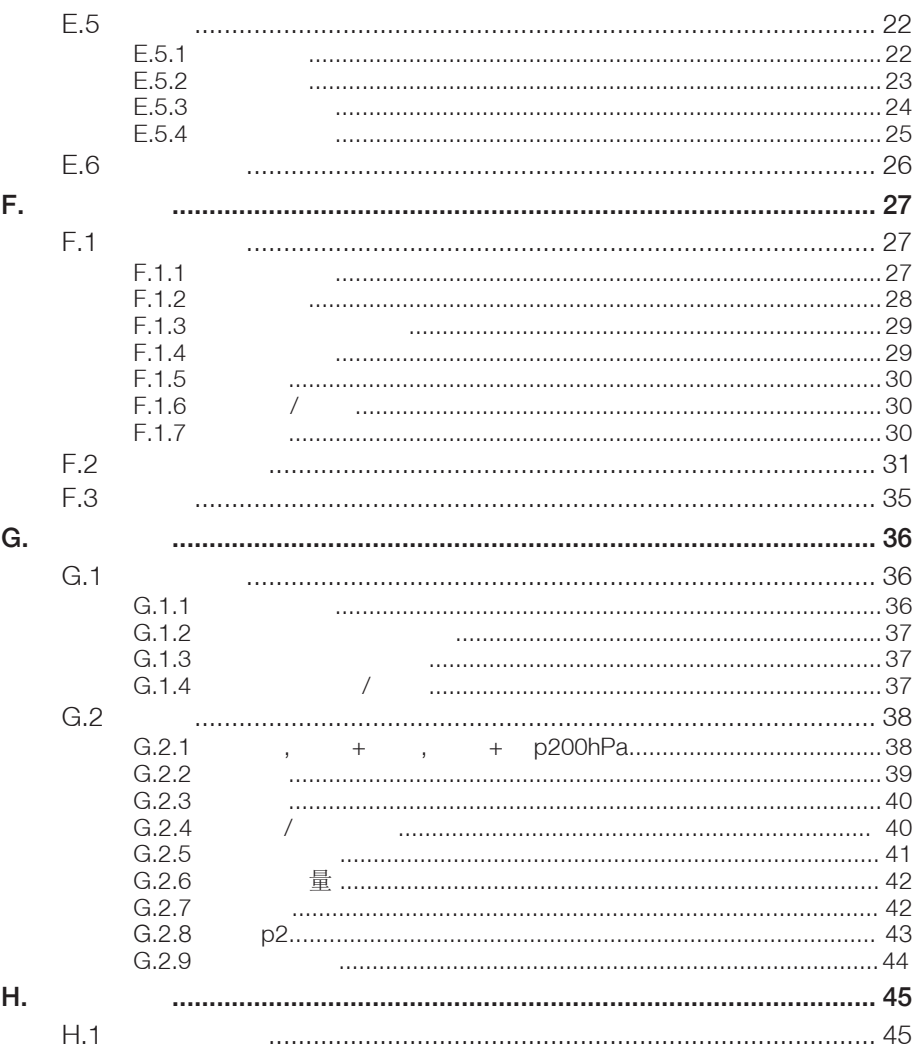

#### $\overline{5}$

 $\bf 6$ 

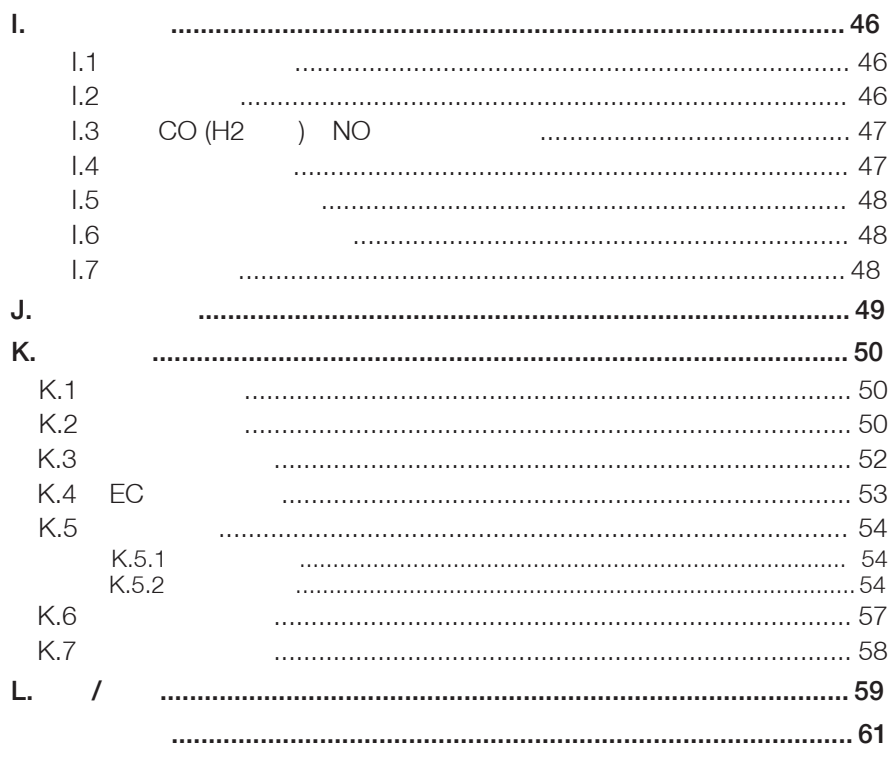

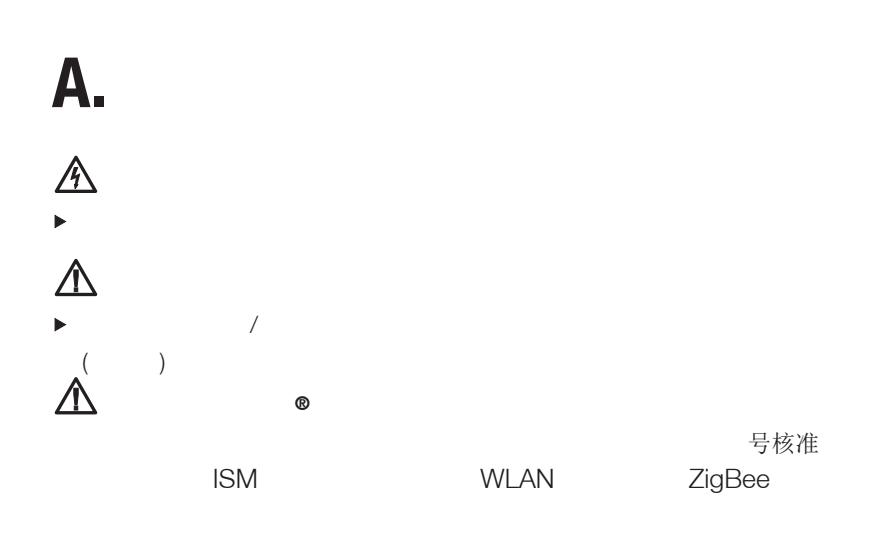

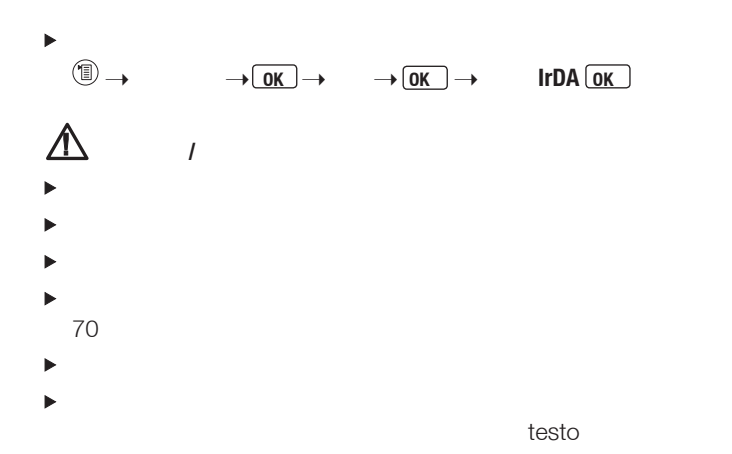

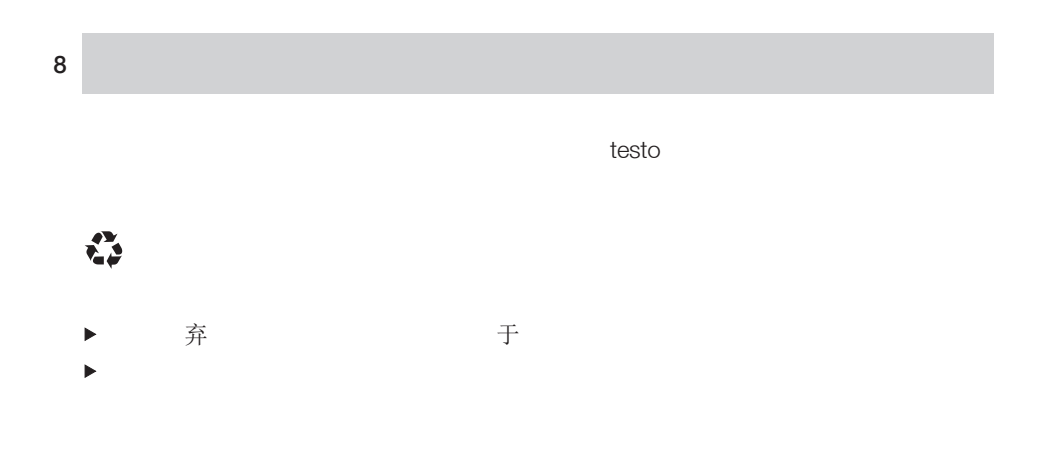

# **B.** 适用范围

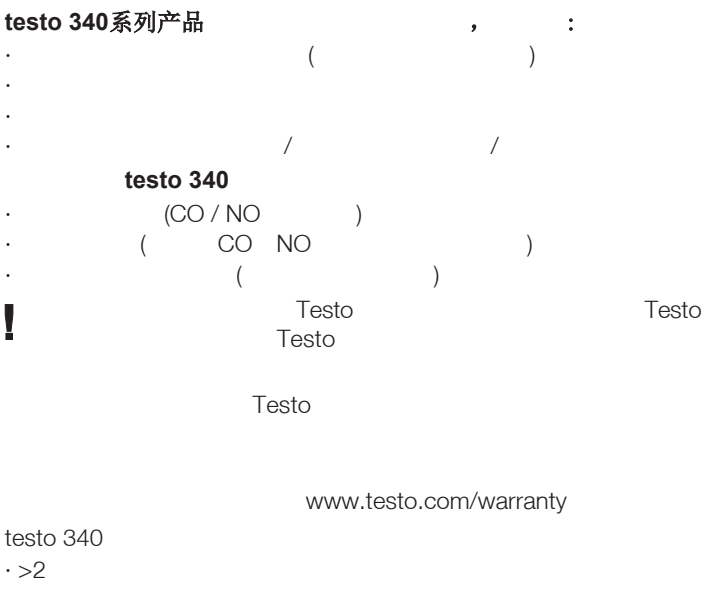

 $\cdot$  ( )

testo 340 Į

# $C.$

 $C.1$ 

 $C.1.1$ 

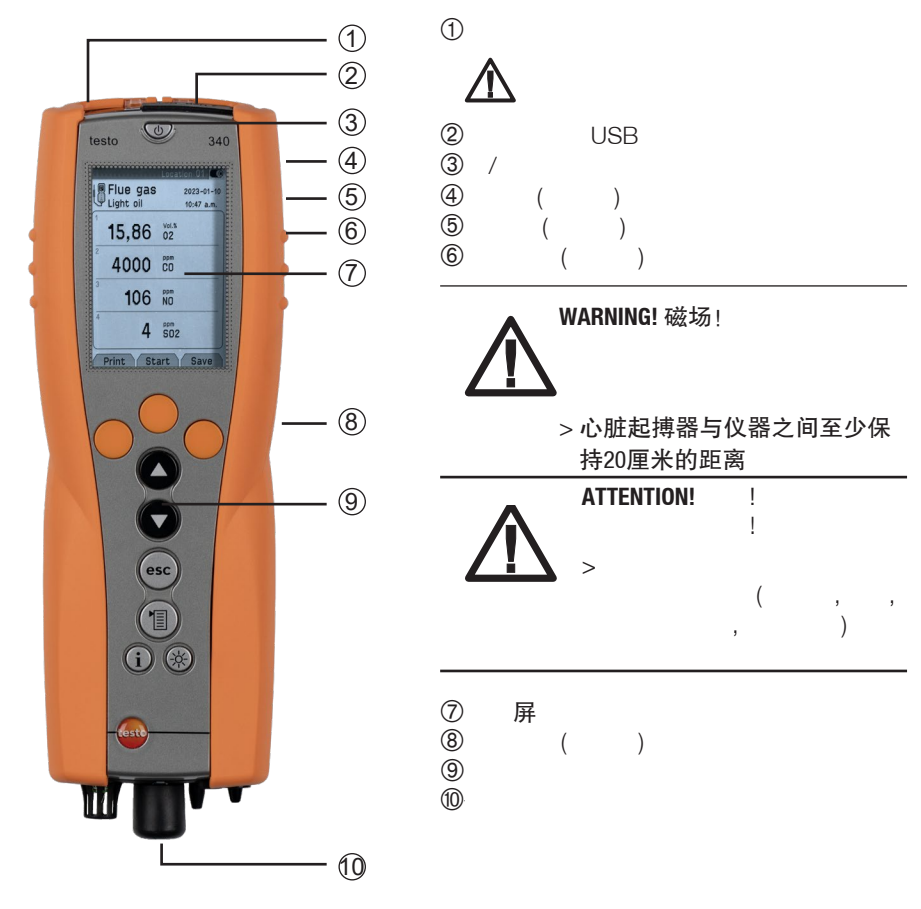

## $C.1.2$

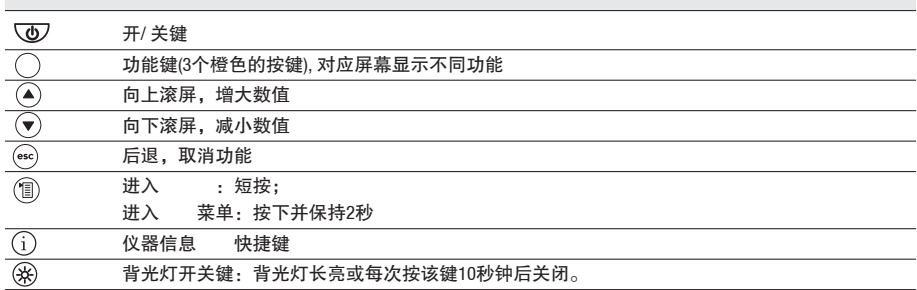

## $C.1.3$

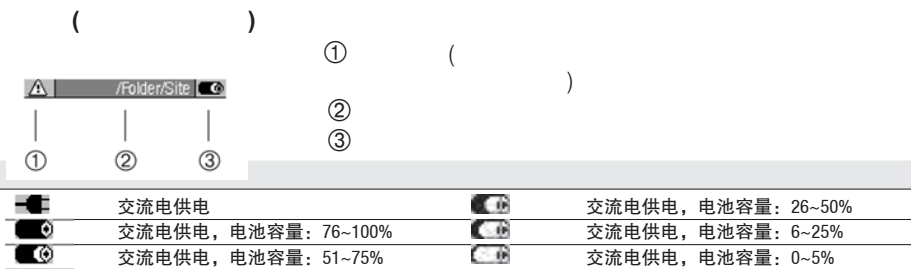

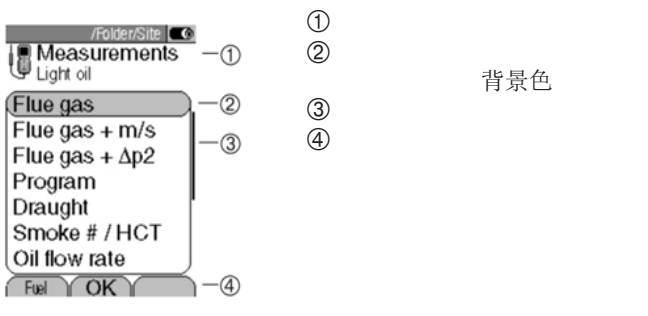

背景色

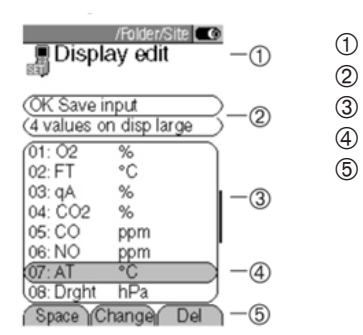

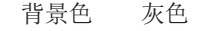

is a strongly constructed by  $\mathcal{O}(\mathcal{A})$ 

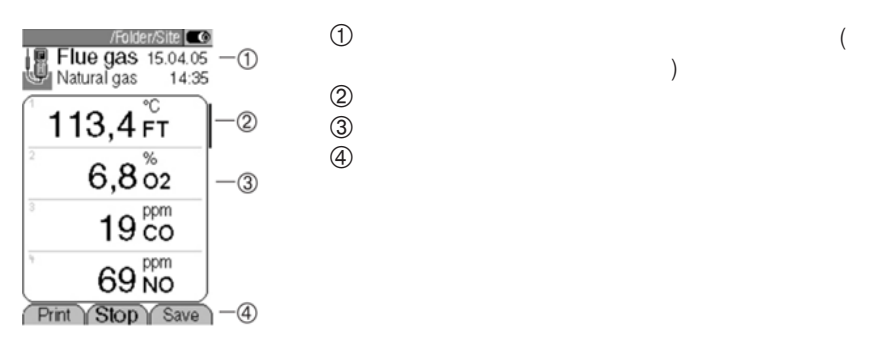

 $C.1.4$ 

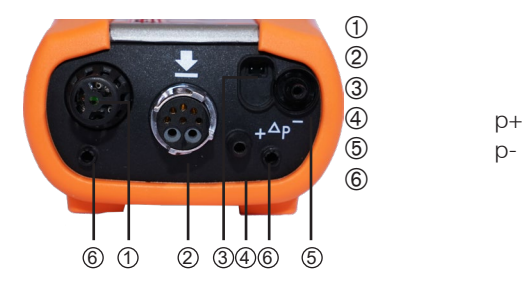

### $C.1.5$

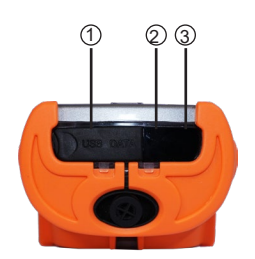

- USB接口:连接至PC
- 
- 2 双向红外接口<br>3 蓝牙数据传输 蓝牙数据传输口

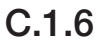

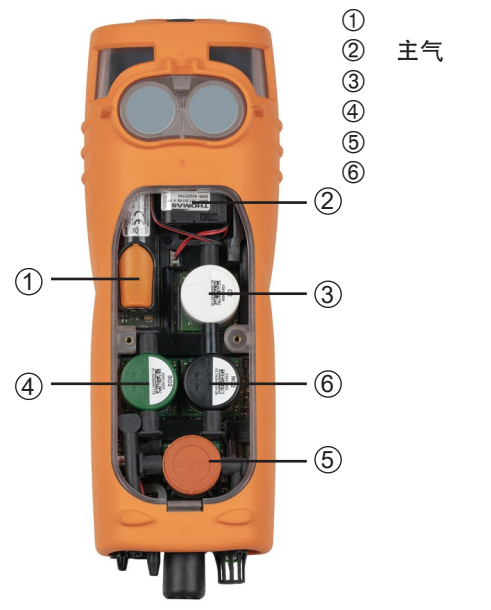

- 传感器插槽1 O2
- $\overline{4}$ <br>
2 CO, CO<sub>low</sub>, NO, NO<sub>low</sub>, SO2<br>
3 NO, NO<sub>low</sub>, NO2<br>
4 CO, CO<sub>low</sub>, SO2, NO2
	- 3 NO, NO<sub>low</sub>, NO<sub>2</sub><br>4 CO, CO<sub>low</sub>, SO<sub>2</sub>
	- CO, CO<sub>low</sub>, SO2, NO2

### $C.1.7$

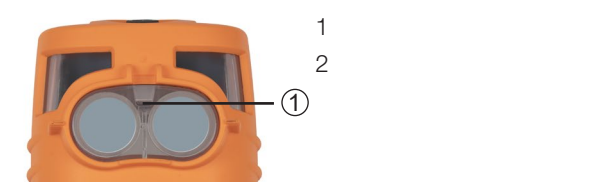

2  $(Q)$ .

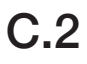

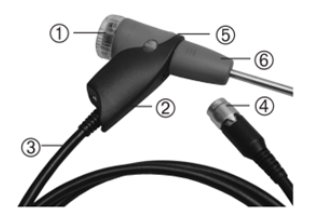

- 可拆卸过滤舱,配有窗口和颗粒过滤器
- ② 手柄
- $\circledS$
- $\circled{4}$
- 金属采样管模块锁扣
- 金属采样管模块

# **D.**  $\blacksquare$

- $\blacktriangleright$
- $\blacktriangleright$  $($  "  $p16)$

# **E.** 操作

# I E.1  $/$

## $E.1.1$

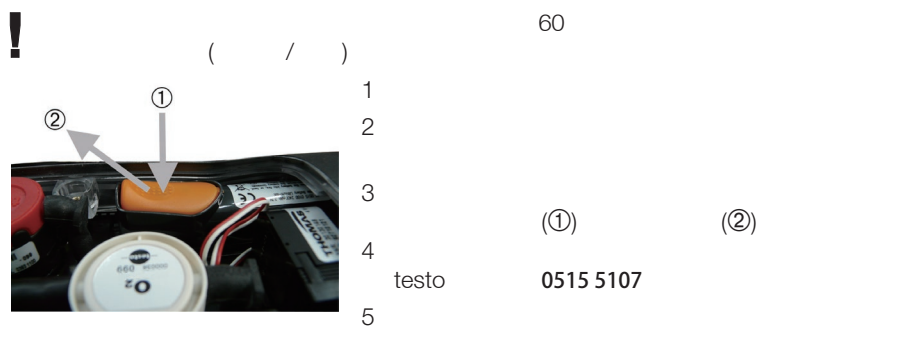

6

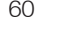

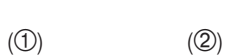

testo 0515 5107

## $E.1.2$

 $± 0 ~ +35$ 5~6

- ļ 1 and  $\mathcal{A}$  and  $\mathcal{A}$  and  $\mathcal{A}$  and  $\mathcal{A}$  and  $\mathcal{A}$
- $2$ 
	- - $(0554 1103)$
- $\blacktriangleright$

-

- 
- $\blacktriangleright$
- $\blacktriangleright$
- $10 20$

### E.1.3

- 1
- 2 接 -
- -

 $($  50~80%,

# $E.2$  /

E.2.1  $/$ ļ

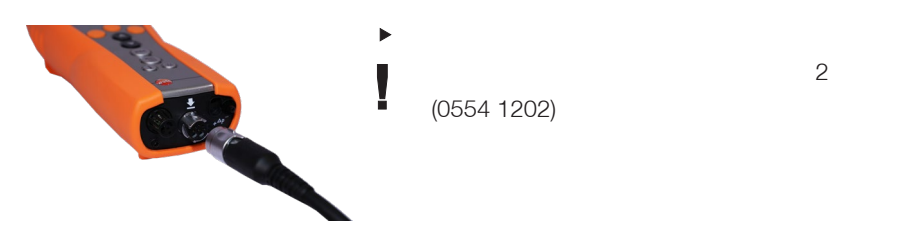

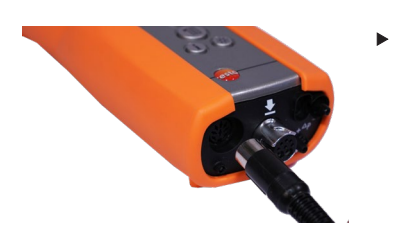

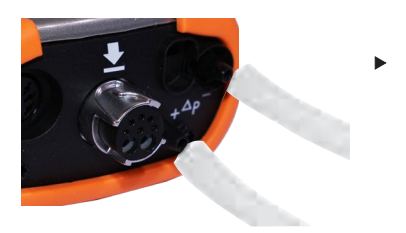

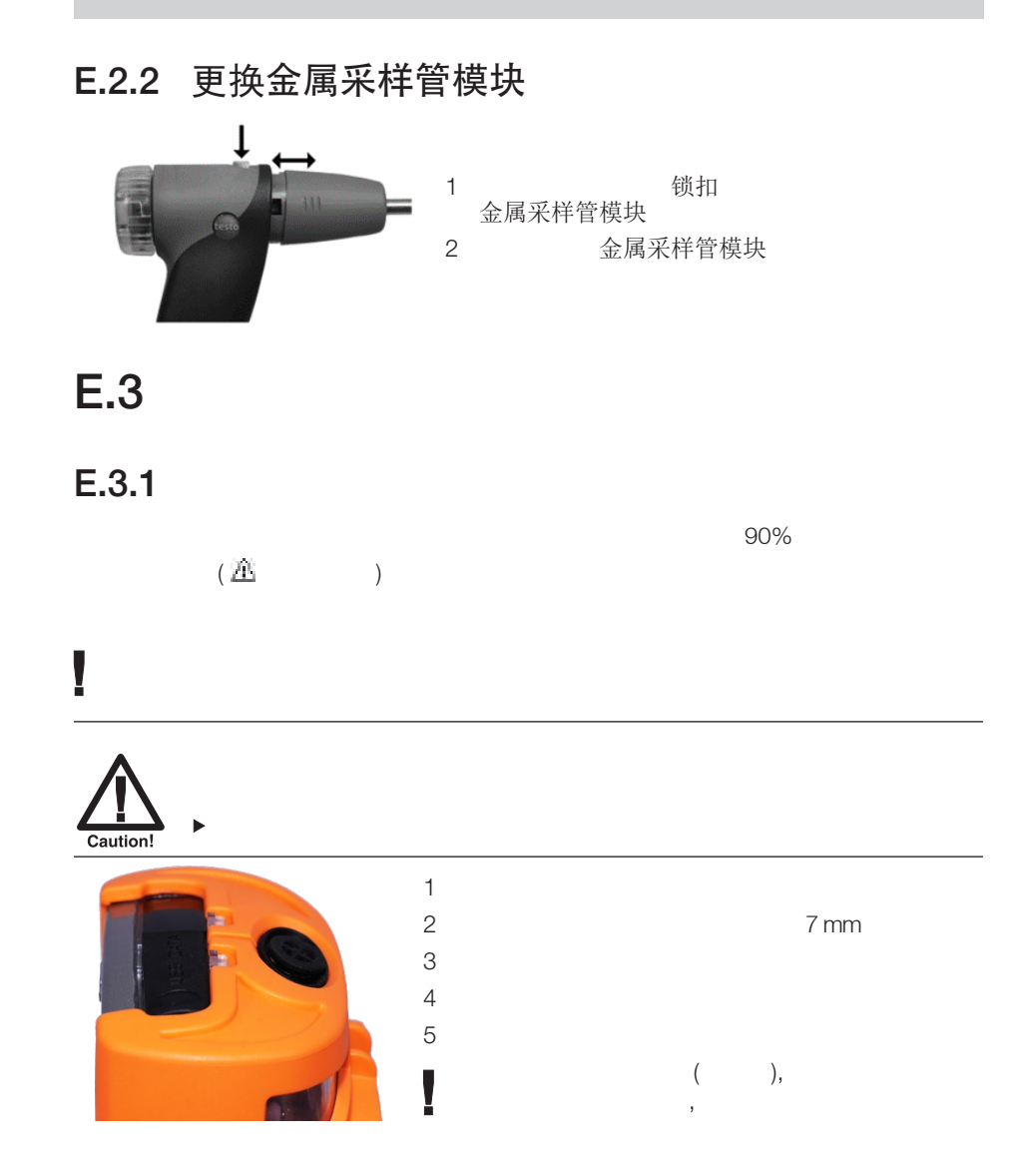

## $E.3.2$  /

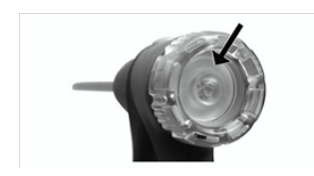

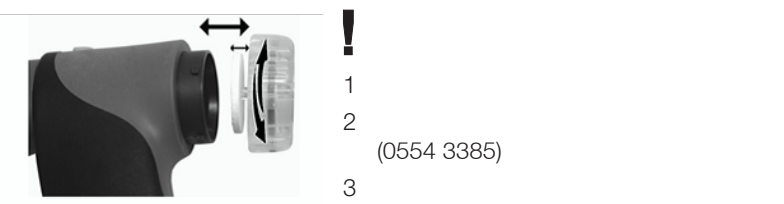

(0554 3385)

 $\blacktriangleright$ 

处

# $E.4$

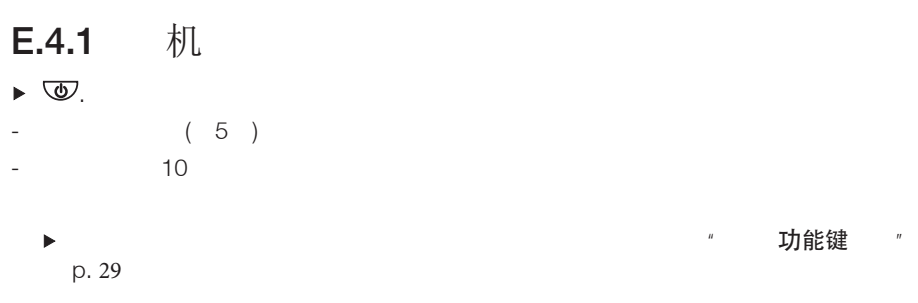

- 测量菜单打开。 - - - 如果仪器长时间处于断电情况:日期**/** 时间设定菜单将显示。 - -

- 若仪器某一设备故障:故障诊断信息将显示。

#### $E.4.2$  $\overline{\phantom{a}}$  $\mathcal{A} = \{x, y, z\}$ ,  $\mathcal{A} = \{x, y, z\}$ ,  $\mathcal{A} = \{x, y, z\}$ ,  $\mathcal{A} = \{x, y, z\}$ ,  $\mathcal{A} = \{x, y, z\}$ ,  $\mathcal{A} = \{x, y, z\}$ ,  $\mathcal{A} = \{x, y, z\}$ ,  $\mathcal{A} = \{x, y, z\}$ ,  $\mathcal{A} = \{x, y, z\}$ ,  $\mathcal{A} = \{x, y, z\}$ ,  $\mathcal{A} = \{x, y, z\}$ ,

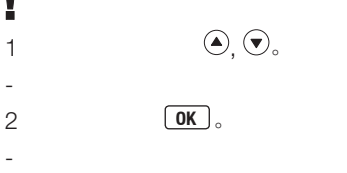

E.4.3

 $($ , , )

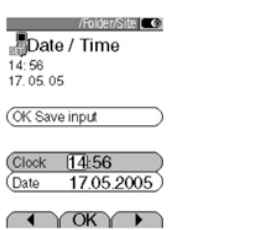

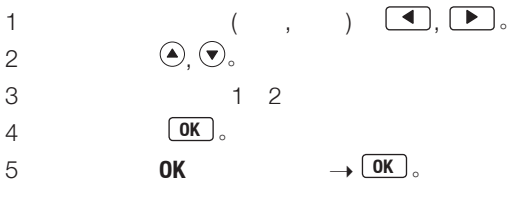

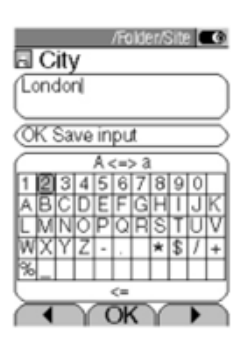

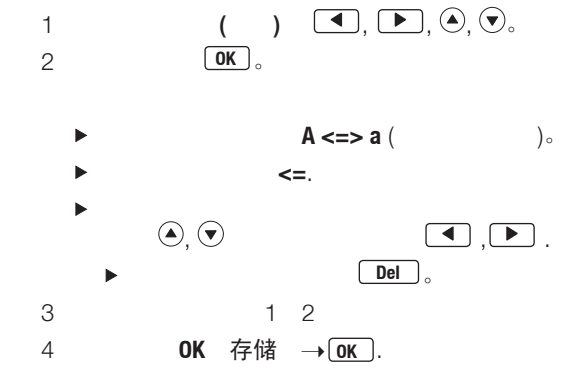

## $E.4.4$  $\Box$ 红外打印机或蓝牙打印机<br>p.28  $\mu$  " p.28  $E.4.5$ 可以通过功能按键 [ save ] 或者功能区域" OK 存储" 保存数据 " 储" p.22 E.4.6 错误  $\mathcal{A}$ 确认此条出错信息: **OK** 。  $\blacktriangleright$ ( ) in ( ) in ( ) in ( ) in ( ) in ( ) is  $\mathbb{R}$  , we find that  $\mathbb{R}$  , we find that  $\mathbb{R}$  is the  $\mathbb{R}$  symmetry  $\mathbb{R}$ 节,p.26  $E.4.7$ Į  $\blacktriangleright \nabla$ . - 可能发生:泵此时开始启动抽取新鲜空气以清洗所有烟气传感器直至设定的限值  $(O<sub>2</sub>>20\%,$   $<$  50 ppm) 2  $-$

## E.5

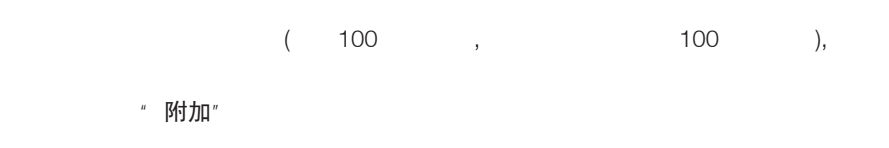

记忆 **OK** 。

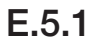

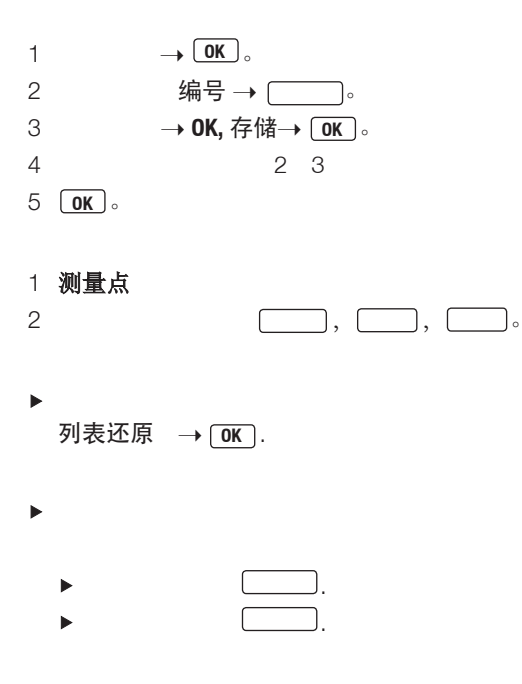

### E.5.2

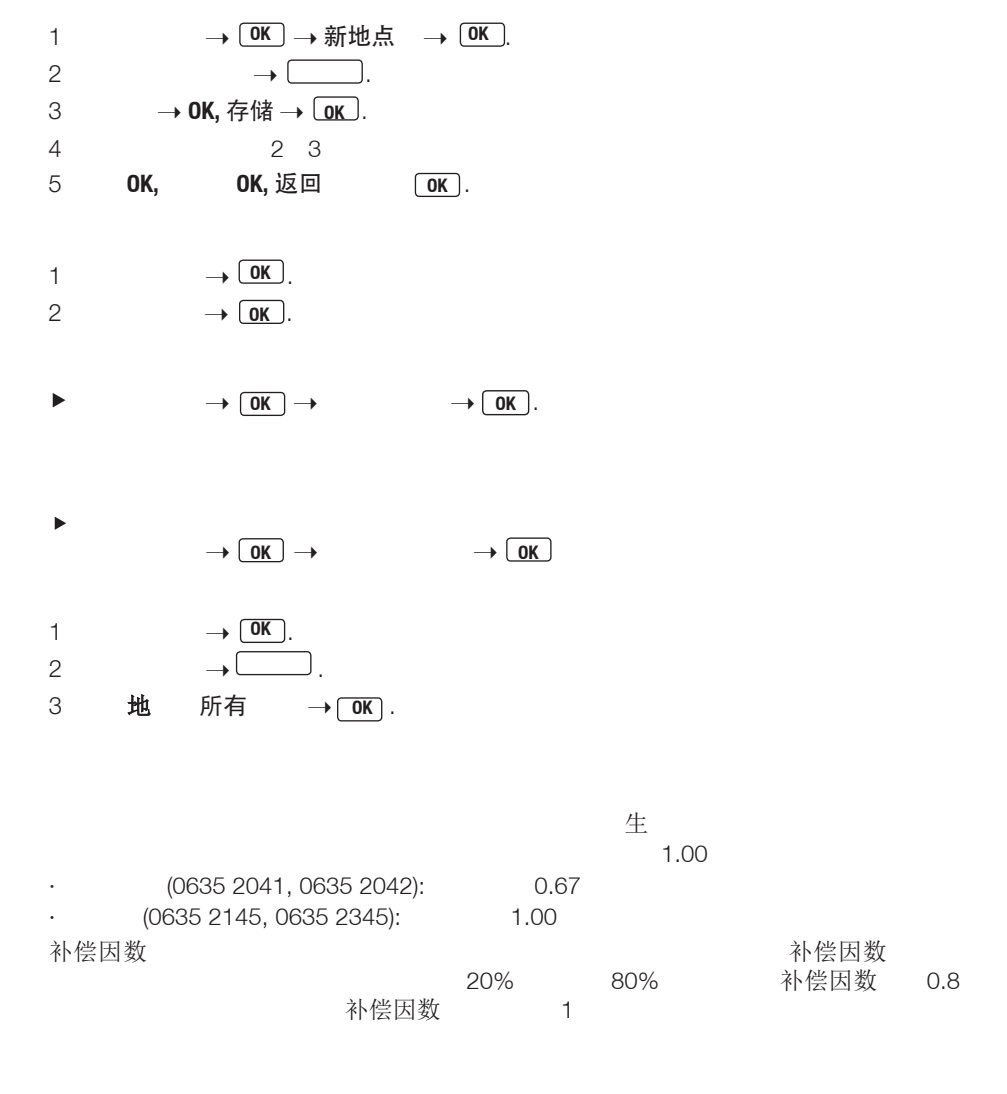

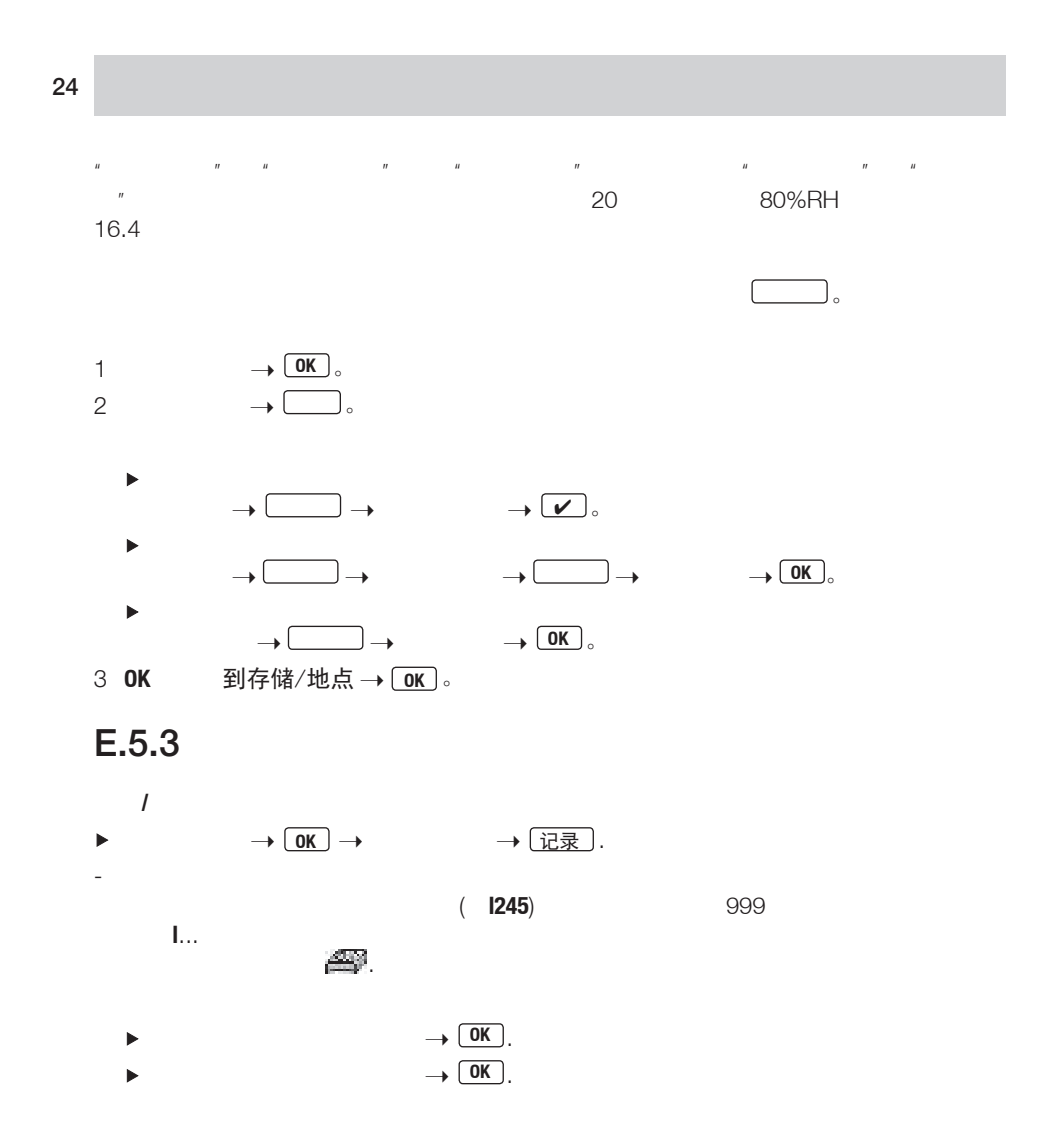

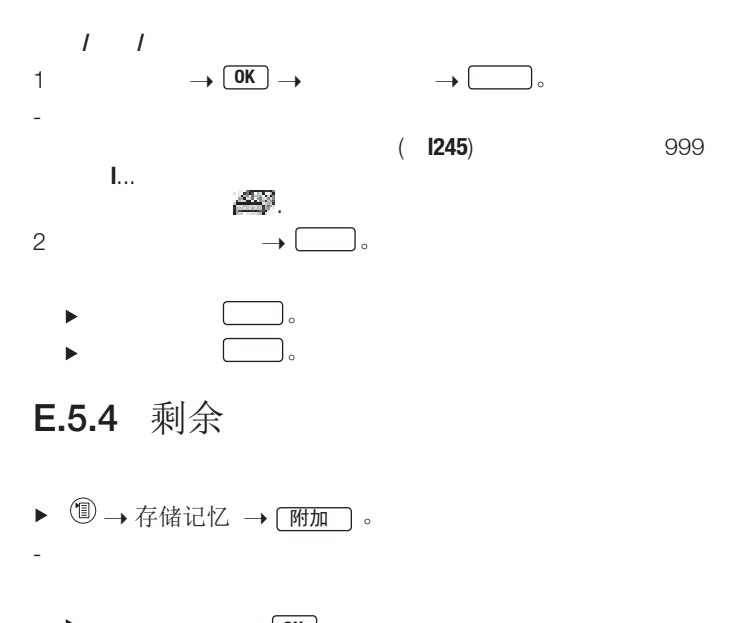

 $\rightarrow$   $\boxed{0K}$   $\circ$  $\frac{1}{\sqrt{2}}$  $\rightarrow$   $\boxed{OK}$   $\circ$  $\rightarrow$  **OK**  $\circ$ 

## $E.6$

 $\blacktriangleright \textcircled{\scriptsize{\textcircled{\#}}} \rightarrow$ - -  $\blacktriangleright$   $\bigodot_\circ$ 1 体管路检查 **OK** . 2 - 0.02 l/min, 3 **OK**. 误 → OK .  $\blacktriangleright$ - /  $\bigcirc$ ,  $\bigcirc$ ,  $\bigcirc$ ,  $\blacktriangleright$ 1  $\rightarrow$  <u>OK</u>

- (30 ) 2  $\qquad \qquad \textcircled{\scriptsize{A}}, \textcircled{\scriptsize{B}}.$ -

I  $^{\prime\prime}$  (p.15)  $F.1$ 

 $\sqrt{2}$  (and  $\sqrt{2}$  )

## $F.1.1$

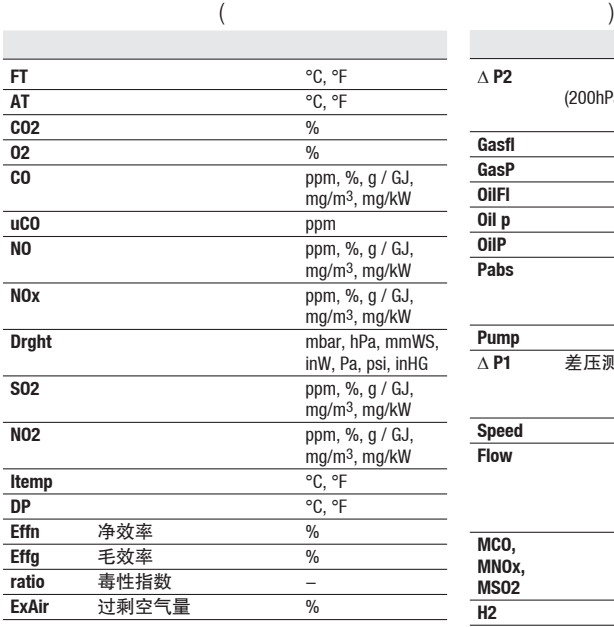

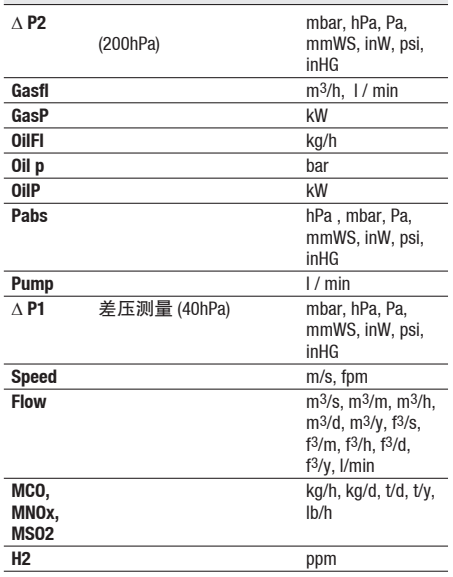

ppm  $\mu$ mol/mol

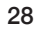

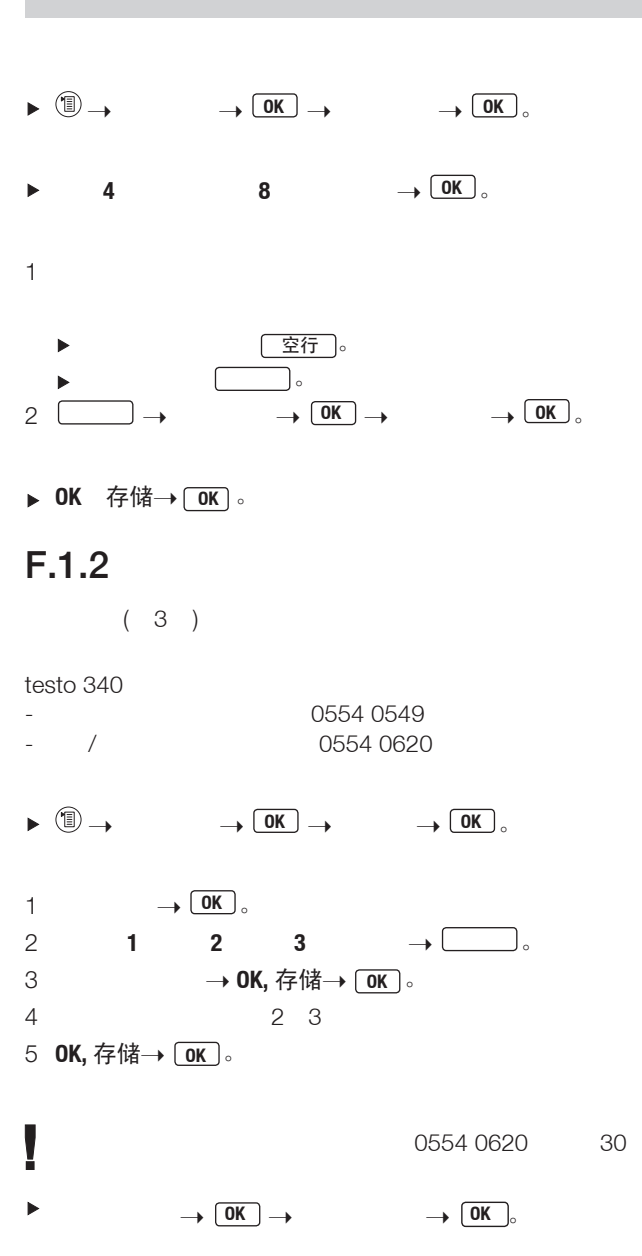

### $F.1.3$

 $\triangleright$  **O**  $\rightarrow$   $\rightarrow$  **OK**  $\rightarrow$  设置键名  $\rightarrow$  **OK** . 1  $\rightarrow$ 2 1

▶ OK, 存储 → OK.

### $F.1.4$

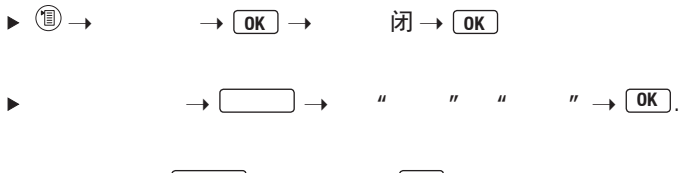

 $\rightarrow$   $\rightarrow$   $\rightarrow$  0K.  $\blacktriangleright$ 

### $F.1.5$

IR/IrDA/Bluetooth (选配)

- $\rightarrow$  **OK**  $\rightarrow$  **OK**  $\blacktriangleright$  $\rightarrow$  **OK**  $F.1.6$  /  $\rightarrow$  **OK**  $\rightarrow$  *I*  $\rightarrow$  **OK** 定日期 **/** 时间  $\rightarrow$   $\begin{array}{ccc} \hline \end{array}$   $\rightarrow$   $\begin{array}{ccc} \hline \end{array}$   $\rightarrow$   $\begin{array}{ccc} \hline \end{array}$   $\rightarrow$   $\begin{array}{ccc} \hline \end{array}$   $\rightarrow$   $\begin{array}{ccc} \hline \end{array}$   $\rightarrow$   $\begin{array}{ccc} \hline \end{array}$  $\blacktriangleright$ ▶ OK,存储 → OK 。  $F.1.7$
- $\triangleright \textcircled{\tiny{\textcircled{\tiny{R}}}} \rightarrow \textcircled{\tiny{\textcircled{\tiny{M}}}} \rightarrow \text{Sprache} \rightarrow \textcircled{\tiny{\textcircled{\tiny{M}}}}$ .  $\blacktriangleright \textcircled{\tiny{\textcircled{\tiny 1}}} \rightarrow$  $\rightarrow$  **OK**  $\rightarrow$   $\rightarrow$  **OK**
- $\rightarrow$  **OK**  $\circ$  $\blacktriangleright$

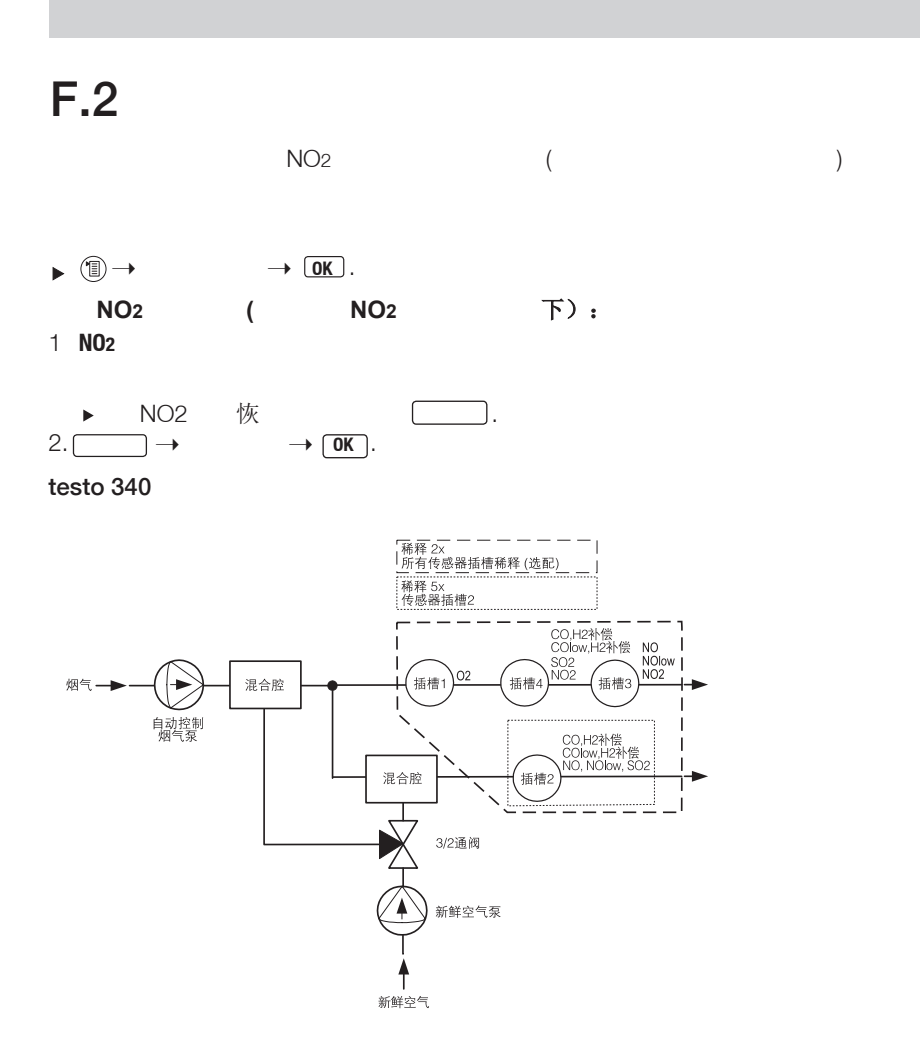

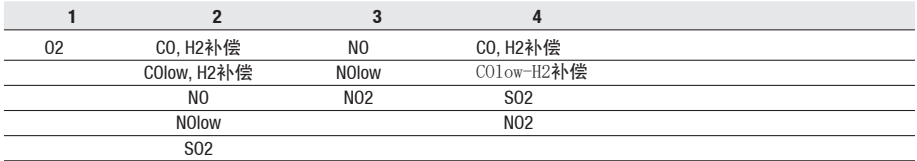

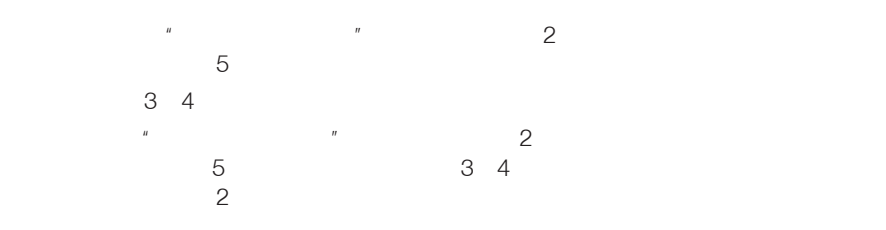

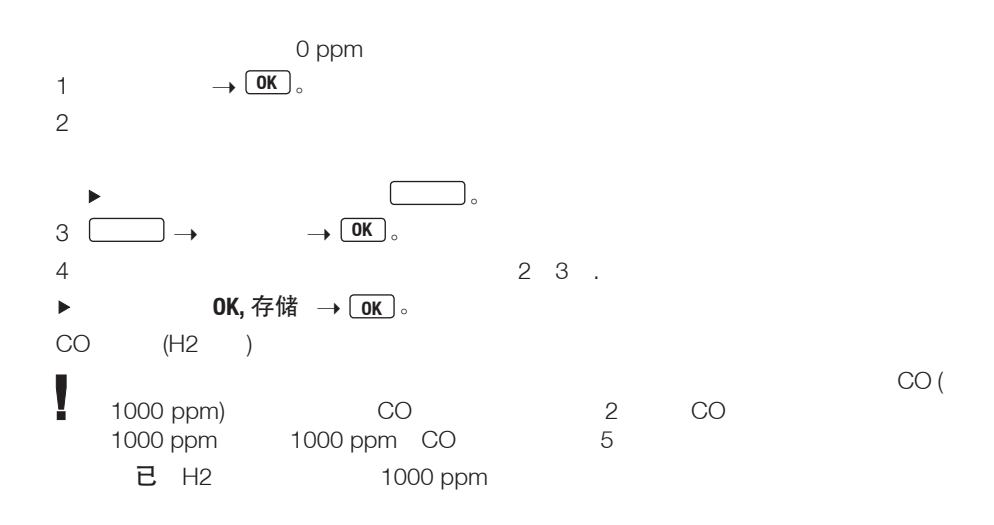

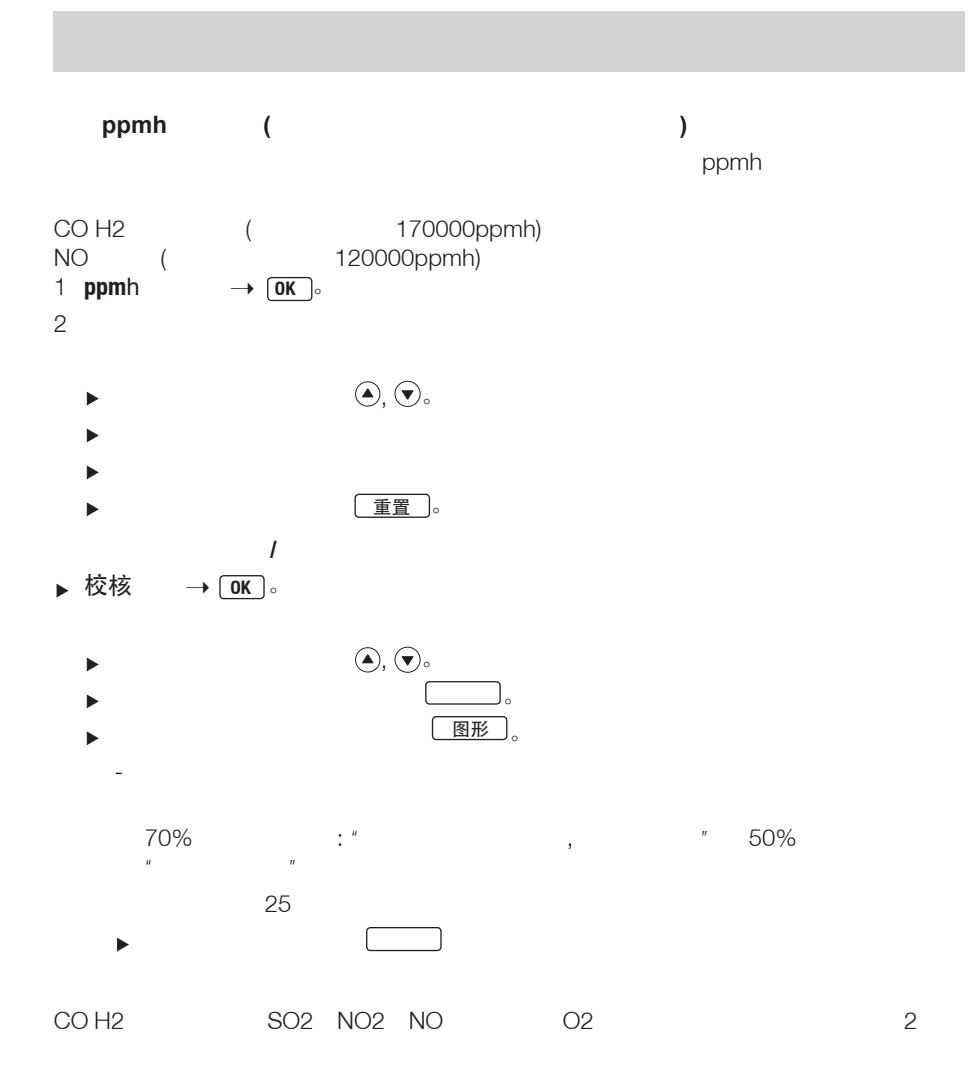

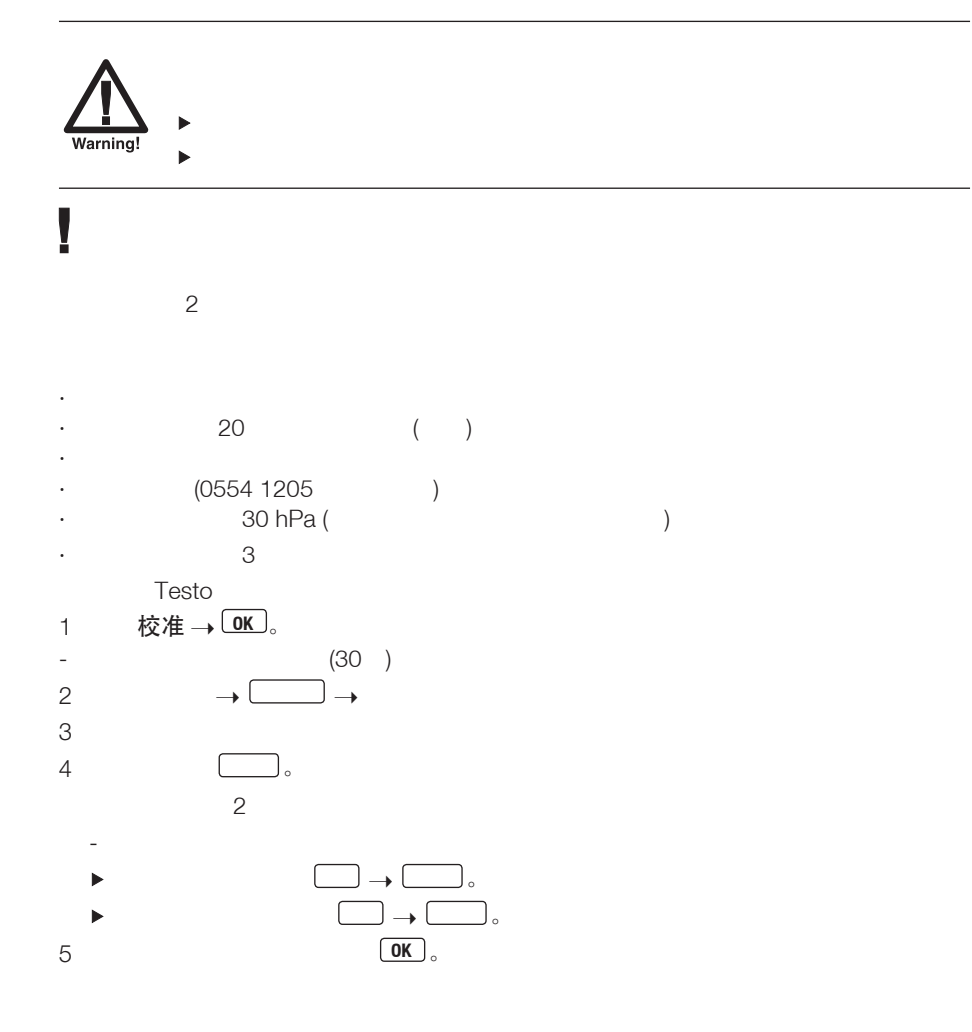

### F.3  $\sim$  10  $\rightarrow$   $\rightarrow$  <u>OK</u>  $\rightarrow$  $\longrightarrow$  **OK**  $\Box$  $\blacktriangleright$  $1 \Box$ .  $\begin{picture}(160,170) \put(0,0){\line(1,0){100}} \put(15,0){\line(1,0){100}} \put(15,0){\line(1,0){100}} \put(15,0){\line(1,0){100}} \put(15,0){\line(1,0){100}} \put(15,0){\line(1,0){100}} \put(15,0){\line(1,0){100}} \put(15,0){\line(1,0){100}} \put(15,0){\line(1,0){100}} \put(15,0){\line(1,0){100}} \put(15,0){\line(1,0){100$ Þ  $\begin{picture}(160,170) \put(0,0){\line(1,0){10}} \put(10,0){\line(1,0){10}} \put(10,0){\line(1,0){10}} \put(10,0){\line(1,0){10}} \put(10,0){\line(1,0){10}} \put(10,0){\line(1,0){10}} \put(10,0){\line(1,0){10}} \put(10,0){\line(1,0){10}} \put(10,0){\line(1,0){10}} \put(10,0){\line(1,0){10}} \put(10,0){\line(1,0){10}} \put(10,0){\line$  $\ddot{\phantom{1}}$  $2 \angle$  $\blacktriangleright$  $\overline{\phantom{a}}$  $3 \quad \longrightarrow \quad \longrightarrow \quad \mathsf{OK}$ 4 **OK,** 存储 **OK** 。 testo easyEmission V

Į

Į

# **G.** 测量 Į  $"$  (p.15)  $G.1$  $G.1.1$

 $(AT)$ 

 $($  :

## $G.1.2$

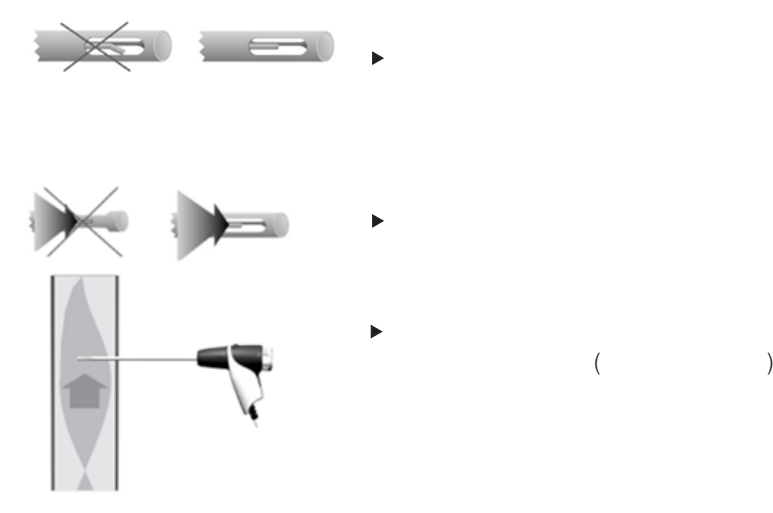

## $G.1.3$

 $\bar{\mathbf{P}}$  $p.27$   $"$   $"$ 

 $G.1.4$  /

 $"$  p.35"  $"$ 

 $p.22''$ 

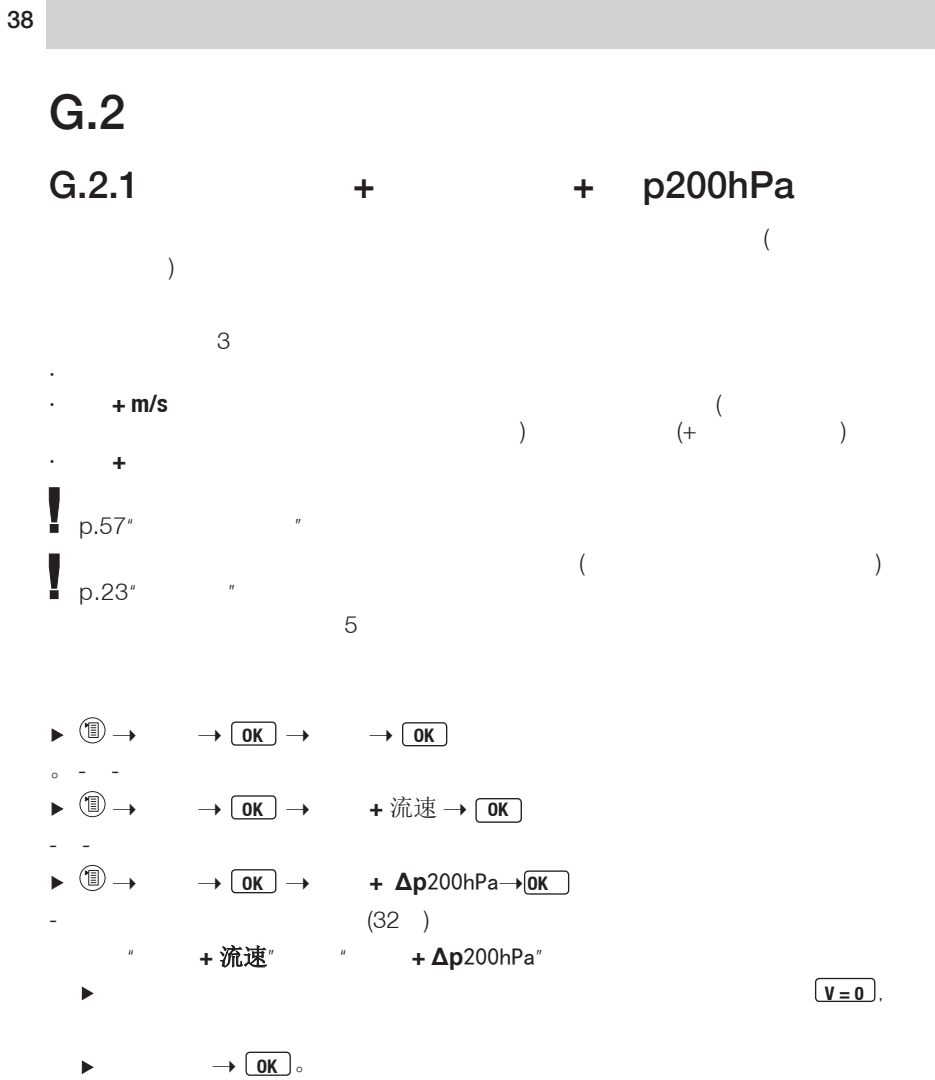

## 1  $\Box$ - 测量数据即开始显示。  $Arctan \frac{1}{2}$ , Gas)。 2  $\qquad \qquad$  $\circ$  $\overline{ }$  $\circ$ - 所有烟气测量所得参数以及其他相关被调用的参数均会被保存或打印出来。  $G.2.2$

 $5<sub>6</sub>$ 

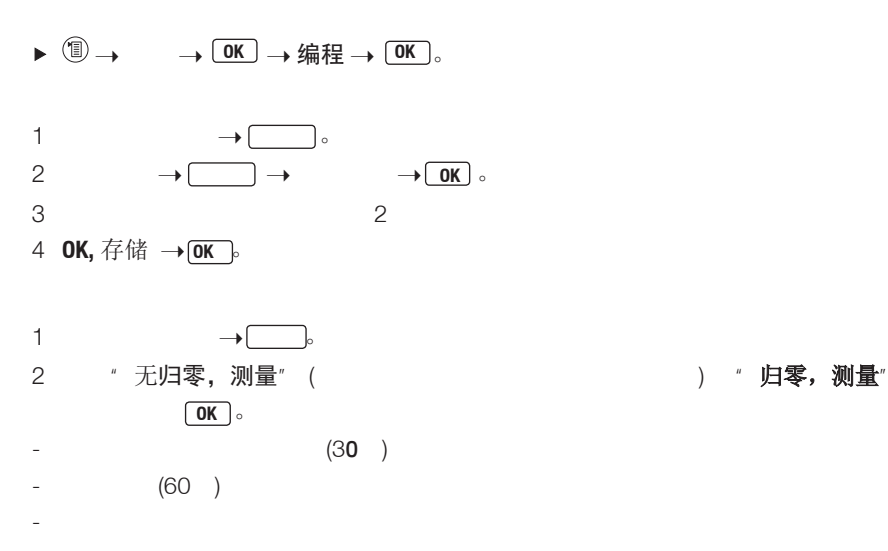

。<br>。

, we have the set of  $\Box$ 

## $G.2.3$ Į  $5$  $\blacktriangleright \bigcirc \textcircled{\tiny{\textcircled{\tiny$}}}\to \hspace{10pt} \longrightarrow \hspace{10pt} \textcircled{\tiny{\textcircled{\tiny$M$}}} \longrightarrow \hspace{10pt} \longrightarrow \hspace{10pt} \textcircled{\tiny{\textcircled{\tiny$M$}}}$ 1  $-$  (5 ) 2 **2** - 3 -  $\blacktriangleright$ 4 **OK** -  $G.2.4$  /

- ▶ <sup>1</sup> →  $\frac{1}{2}$  →  $\frac{1}{2}$  → 烟尘号 / 载热温度 →  $\frac{1}{2}$  OK 烟度仪 / 度 /
- 1 烟尘 1 →  $\boxed{\phantom{a}}$  →  $\phantom{a}$  →  $\boxed{0K}$ <br>2 烟尘 2 →  $\boxed{\phantom{a}$  →  $2 \n\frac{1}{2} \n\frac{1}{2} \n\rightarrow \n\frac{1}{2} \n\rightarrow$ 3 烟 2

# 通过电子黑度仪**testo 308**自动导入黑度等级号**/** 烟灰值**/** 油衍生物  $-$  t308 ( $\frac{\overline{Data}}{}$ ). **1 t308** 。 **2 OK** 。

 **OK** 。  $\blacktriangleright$ 

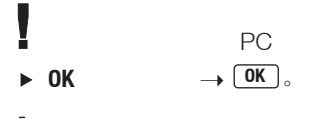

### $G.2.5$

-

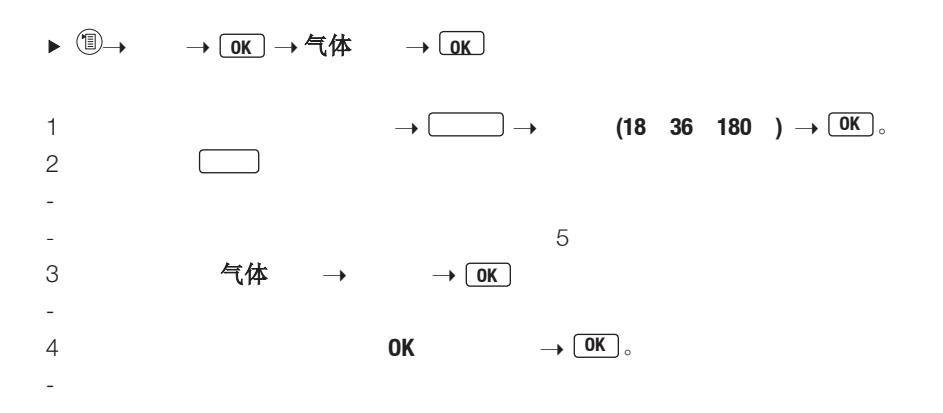

 $G.2.6$ 

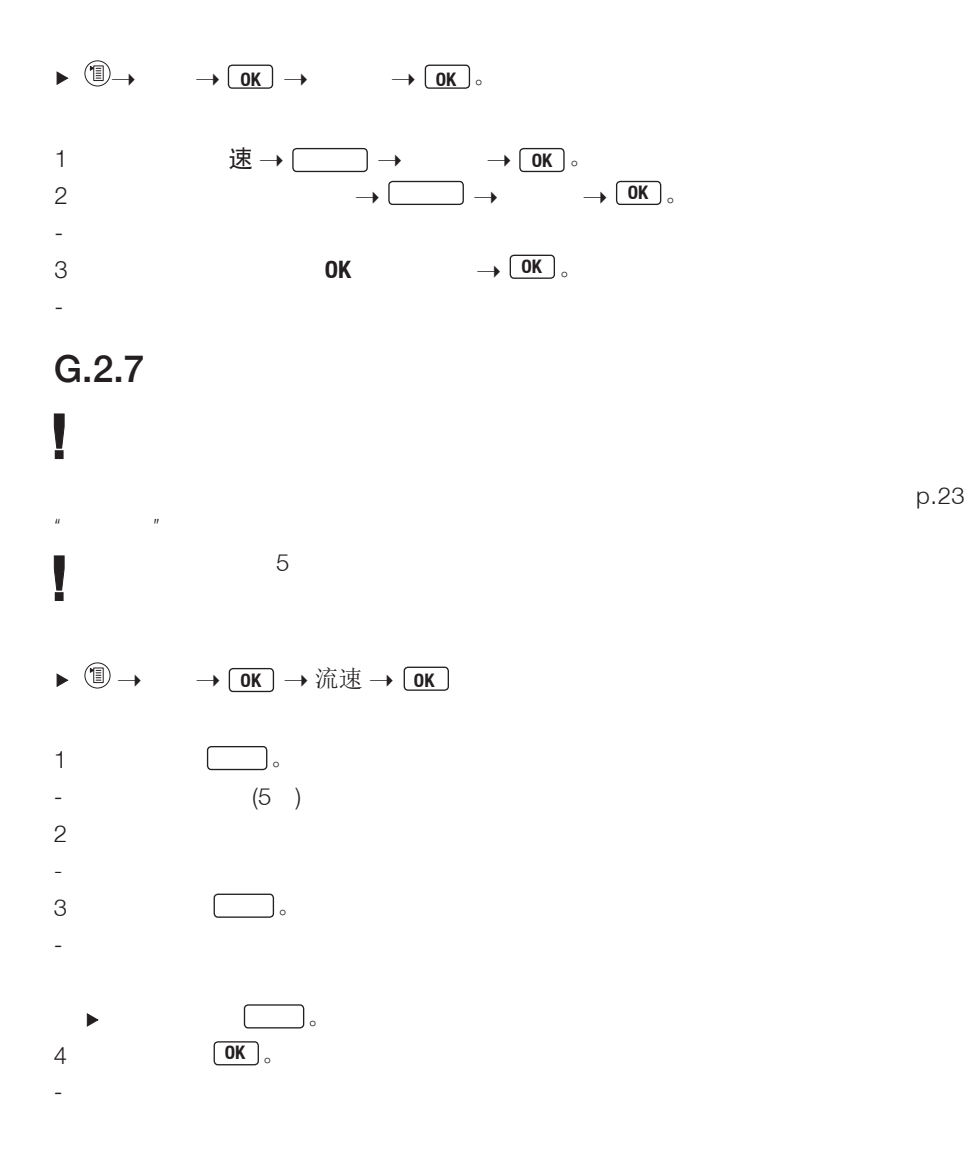

## G.2.8 ∆p2

ļ  $5$ 

 $\overline{ }$ 

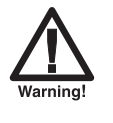

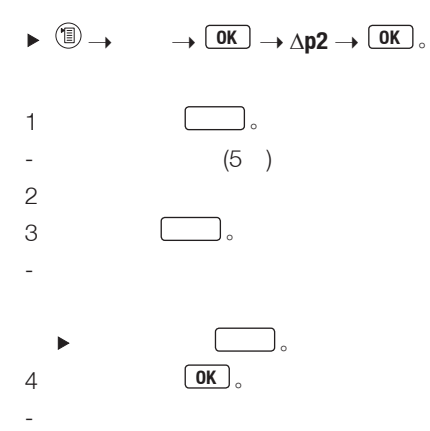

G.2.9 (选配)

0554 1206

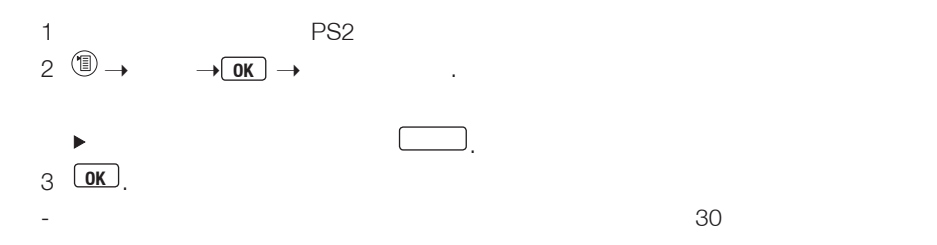

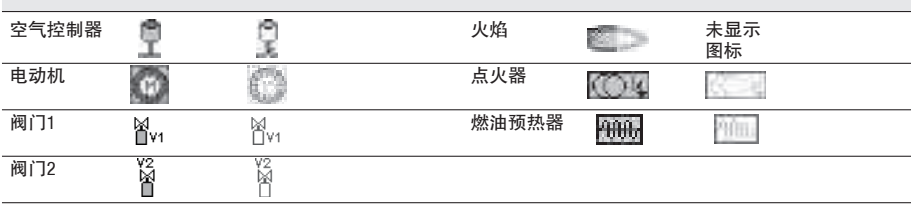

#### $\blacktriangleright \Box.$

- $\rightarrow$  **OK** .  $\blacktriangleright$
- $\triangleright$  统计失败  $\rightarrow$   $\boxed{0K}$

读取错误记录:

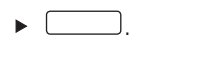

 $\textcircled{\scriptsize{0}}, \textcircled{\scriptsize{9}}$ .

as a control of  $\Box$ 

# **H.** 数据传输

 $\blacktriangleright$ 

 $H.1$ 

 $p.28"$   $\blacksquare$ 

# **I.** 维护及保养

p.18"

- $1.1$
- $\blacktriangleright$

## $l.2$

 $(0192 1552)$ 

- 1  $\blacksquare$
- $2$
- $3 \nightharpoonup$
- $4 \nightharpoonup$

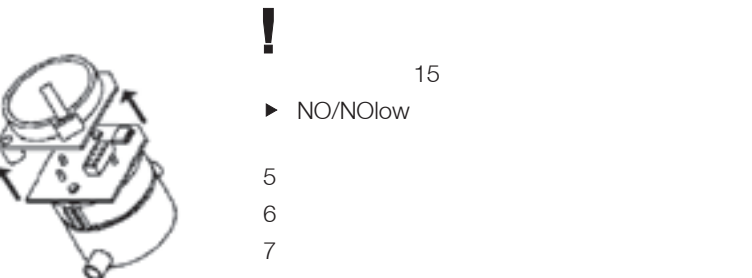

- NO/NOlow
- 器置放超过15分钟!

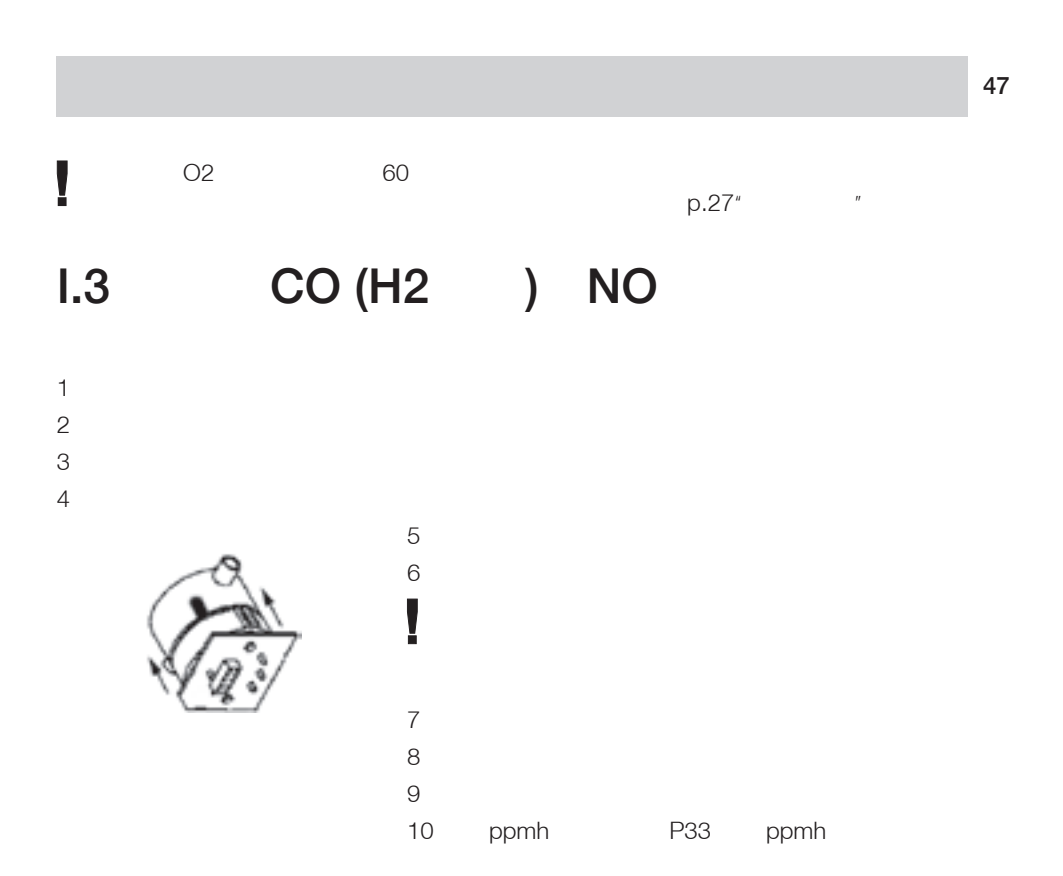

 $1.4$ 

 $p.31"$ 

## $1.5$

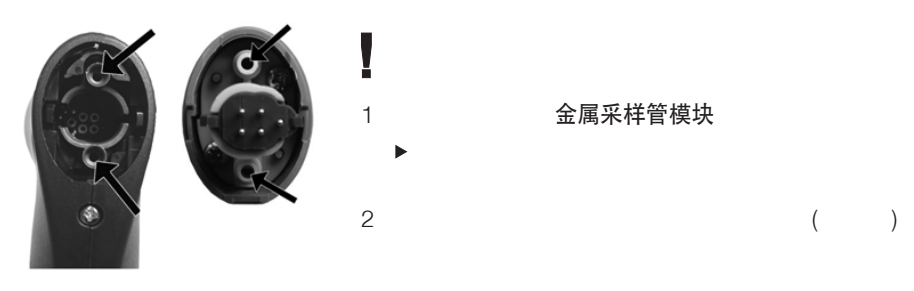

3 金属采样管模块

## $1.6$

 $\mathbf{r}$ 

 $\blacktriangleright$ 

## $L7$

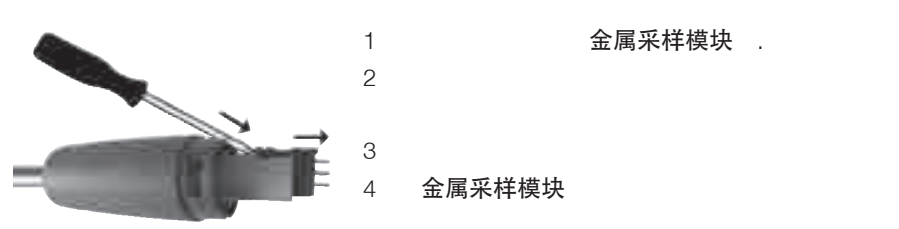

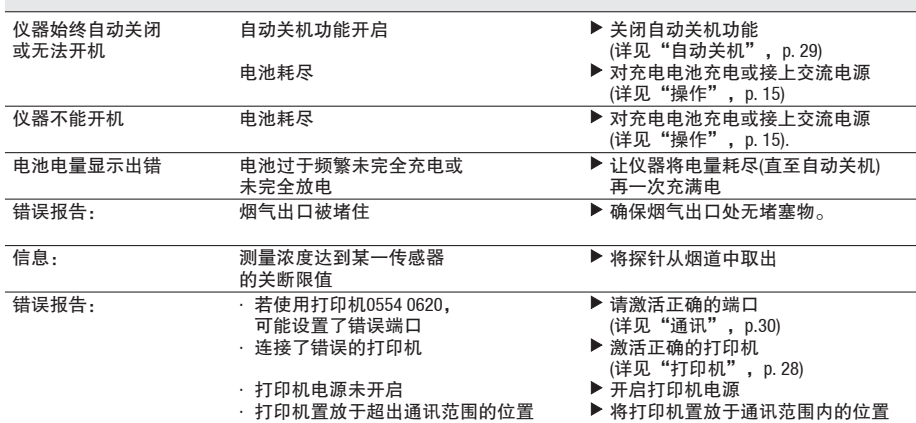

www.testo.com.cn

# **K.** 技术数据

# $K.1$

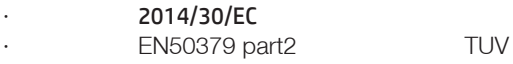

## $K<sub>2</sub>$

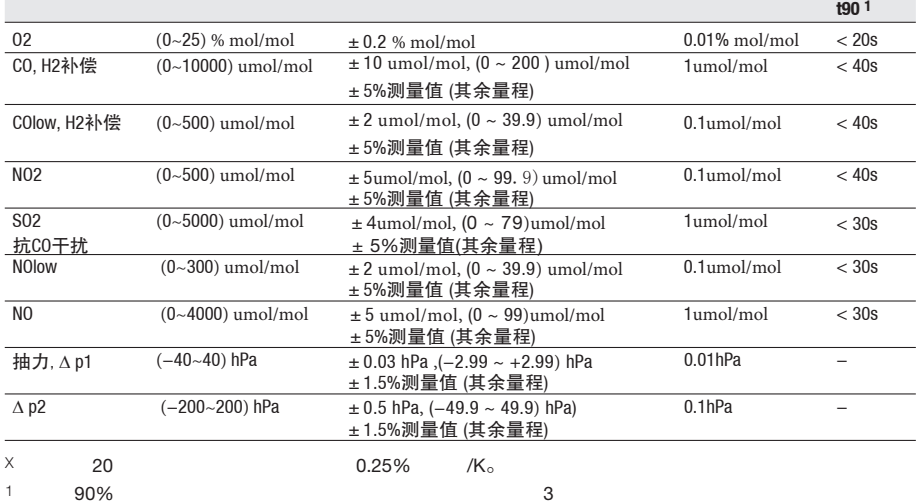

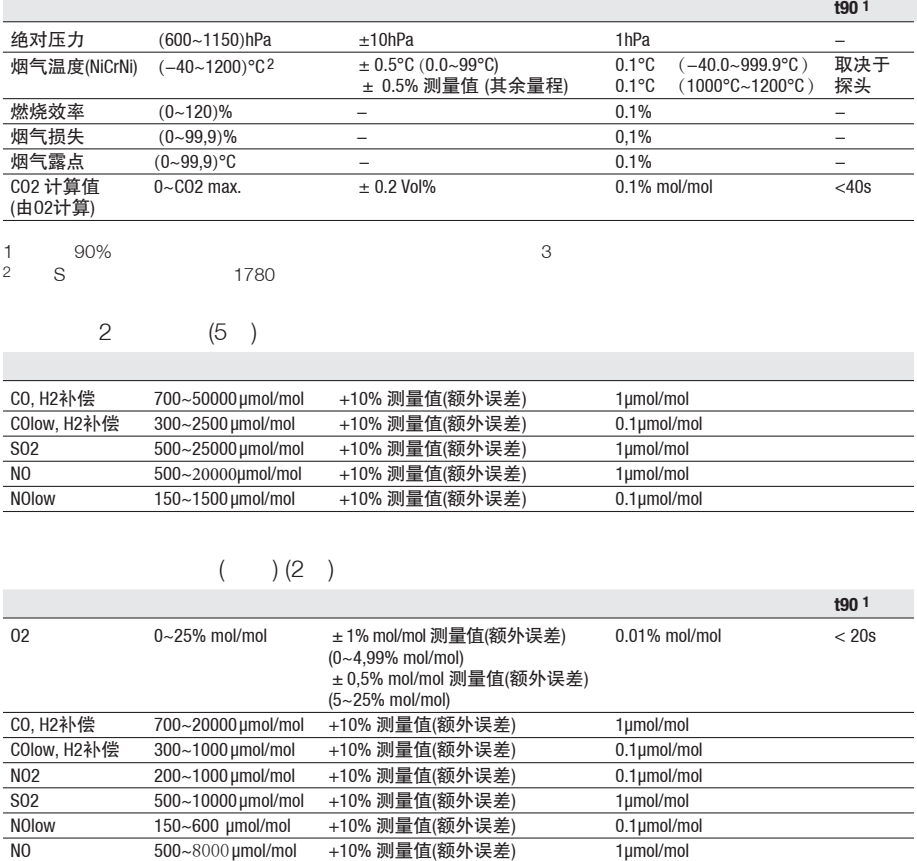

 $1$  90% and  $3$ 

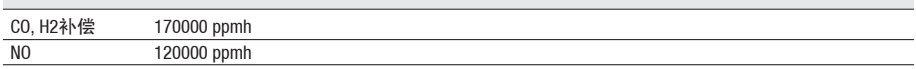

51

 $\overline{a}$  $\overline{a}$ 

 $\overline{a}$ L,  $\overline{a}$ 

## $K.3$

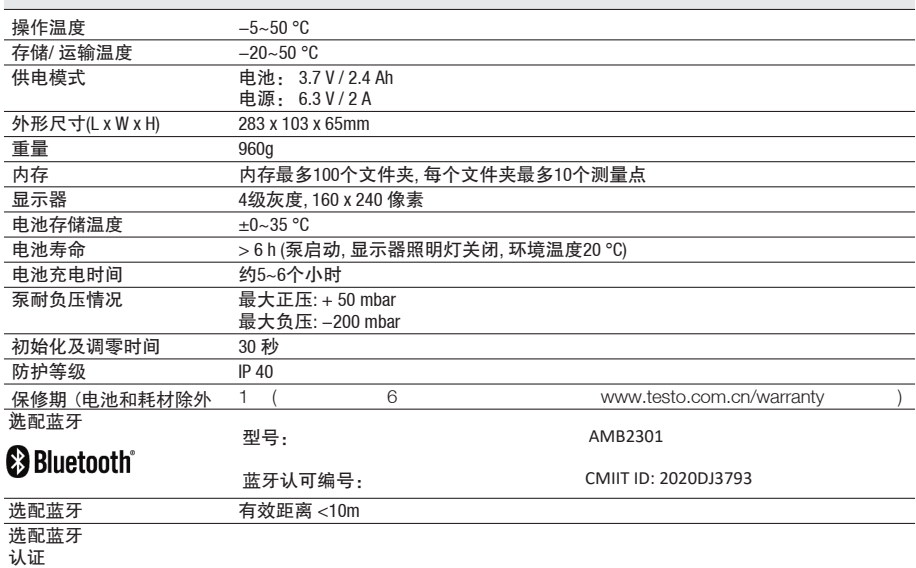

**(EFTA)**

,中国

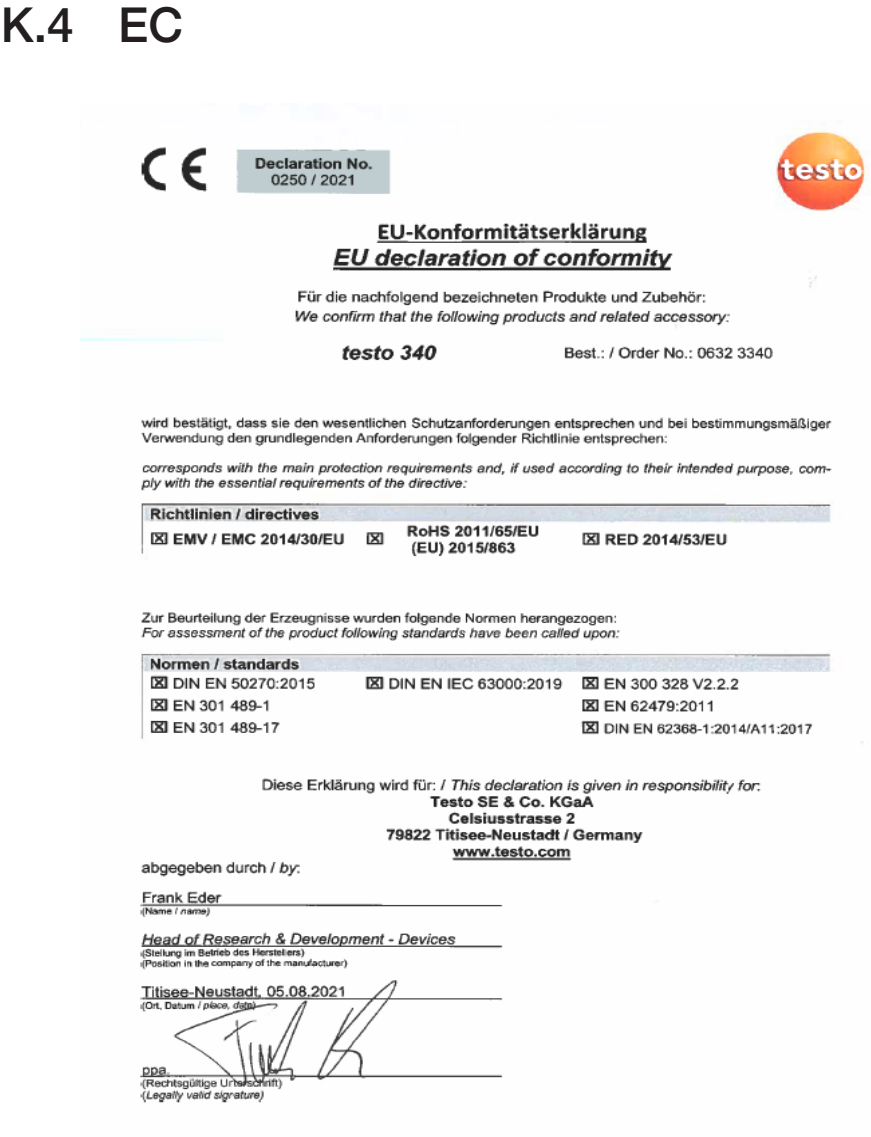

## $K.5$

### $K.5.1$

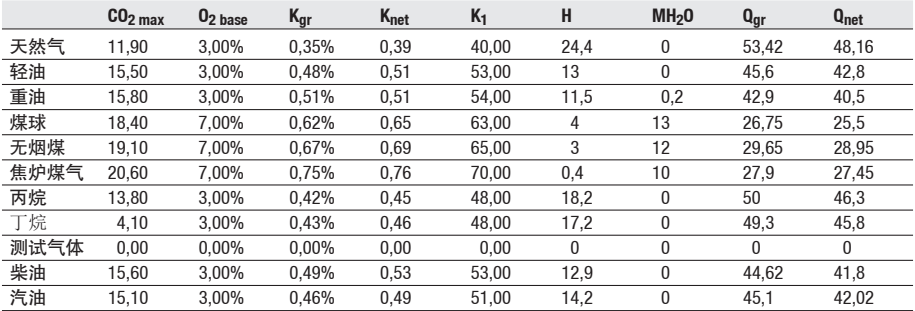

## $K.5.2$

$$
CO_2 = \frac{CO_{2max} \times (O_{2base} - O_2)}{O_{2base}} \qquad \qquad \begin{array}{c}\n\text{CO}_{2max:} \\
\text{O}_{2base:} \\
\text{O}_{2:}\n\end{array} \qquad \qquad \begin{array}{c}\n\text{CO}_{2max:} \\
\text{O}_{2base:} \\
\text{O}_{2:}\n\end{array} \qquad \qquad \begin{array}{c}\n\text{CO}_{2}\n\end{array}
$$

$$
\text{Effg} = 100 - \left( \left( \frac{K_{gr} \times (FT - AT)}{CO_2} \right) + \left( \frac{(MH_2O + 9 \times H) \times (2488 + 2.1 \times FT - 4.2 \times AT)}{Q_{gr} \times 1000} \right) + \left( \frac{K1 \times CO}{CO_2 + CO} \right) \right)
$$

$$
\text{Effn= 100 - }\left(\left(\begin{array}{c} \frac{K_{\text{net}} \times (FT-AT)}{C0_{2}} \end{array}\right) + \left(\begin{array}{c} \frac{(MH_{2}0 + 9 \times H) \times (210 + 2.1 \times FT - 4.2 \times AT)}{Q_{\text{net}} \times 1000} \end{array}\right) + \left(\begin{array}{c} \frac{K1 \times Q_{\text{gr}} \times C0}{Q_{\text{net}} \times (CO_{2} + CO)} \end{array}\right) \right) \\
$$
\n
$$
\begin{array}{c} \text{Kgr/Knet/Qgr/Qnet/K1/MH2O/H:}\\ \text{FT:}\\ \text{CO:}\\ \text{CO}_2: \text{CO}_2 \end{array}
$$
\n
$$
\begin{array}{c} \text{Sog:}\\ \text{CO}_2: \text{CO}_2 \end{array}
$$

$$
= \frac{C0}{C0_2 \times 10000}
$$
 CO: CO 96  
\nCO<sub>2</sub>: CO<sub>2</sub> 96  
\n(C<sub>2</sub>: CO<sub>2</sub> 96  
\n(C<sub>2</sub>: CO<sub>2</sub> 96  
\n(C<sub>2</sub>: CO<sub>2</sub> 96  
\n(C<sub>2</sub>: CO<sub>2</sub> 96  
\n(C<sub>2</sub>: CO<sub>2</sub> 96  
\nD<sub>2</sub>: NO<sub>2</sub>  
\nD<sub>2</sub>: NO<sub>2</sub>  
\nD<sub>2</sub>: NO<sub>2</sub>  
\nD<sub>2</sub>: NO<sub>2</sub>  
\nD<sub>2</sub>: NO<sub>2</sub>  
\nD<sub>2</sub>: NO<sub>2</sub>  
\nD<sub>2</sub>: NO<sub>2</sub>  
\nD<sub>2</sub>: NO<sub>2</sub>  
\nD<sub>2</sub>: NO<sub>2</sub>  
\nD<sub>2</sub>: NO<sub>2</sub>  
\nD<sub>2</sub>: NO<sub>2</sub>  
\nD<sub>2</sub>: NO<sub>2</sub>  
\nD<sub>2</sub>: NO<sub>2</sub>  
\nD<sub>2</sub>: NO<sub>2</sub>  
\nD<sub>2</sub>: NO<sub>2</sub>  
\nD<sub>2</sub>: NO<sub>2</sub>  
\nD<sub>2</sub>: NO<sub>2</sub>  
\nD<sub>2</sub>: NO<sub>2</sub>  
\nD<sub>2</sub>: NO<sub>2</sub>  
\nD<sub>2</sub>: NO<sub>2</sub>  
\nD<sub>2</sub>: NO<sub>2</sub>  
\nD<sub>2</sub>: NO<sub>2</sub>  
\nD<sub>2</sub>: NO<sub>2</sub>  
\nD<sub>2</sub>: NO<sub>2</sub>  
\nD<sub>2</sub>: NO<sub>2</sub>  
\nD<sub>2</sub>: NO<sub>2</sub>  
\nD<sub>2</sub>: NO<sub>2</sub>  
\nD<sub>2</sub>: NO<sub>2</sub>  
\nD<sub>2</sub>: NO<sub>2</sub>  
\nD<sub>2</sub>: NO<sub>2</sub>  
\nD<sub>2</sub>  
\nD<sub>2</sub>: NO<sub>2</sub>

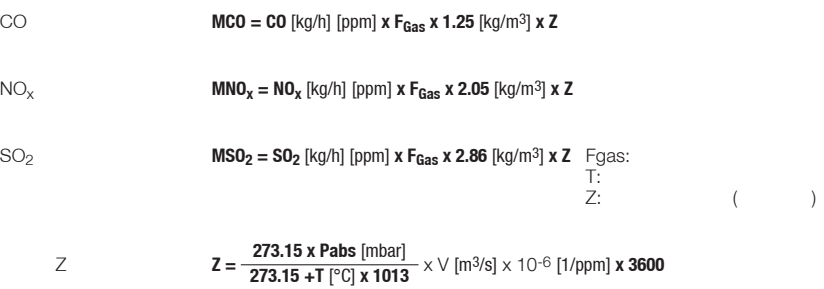

## $K.6$

#### $\frac{1}{2}$

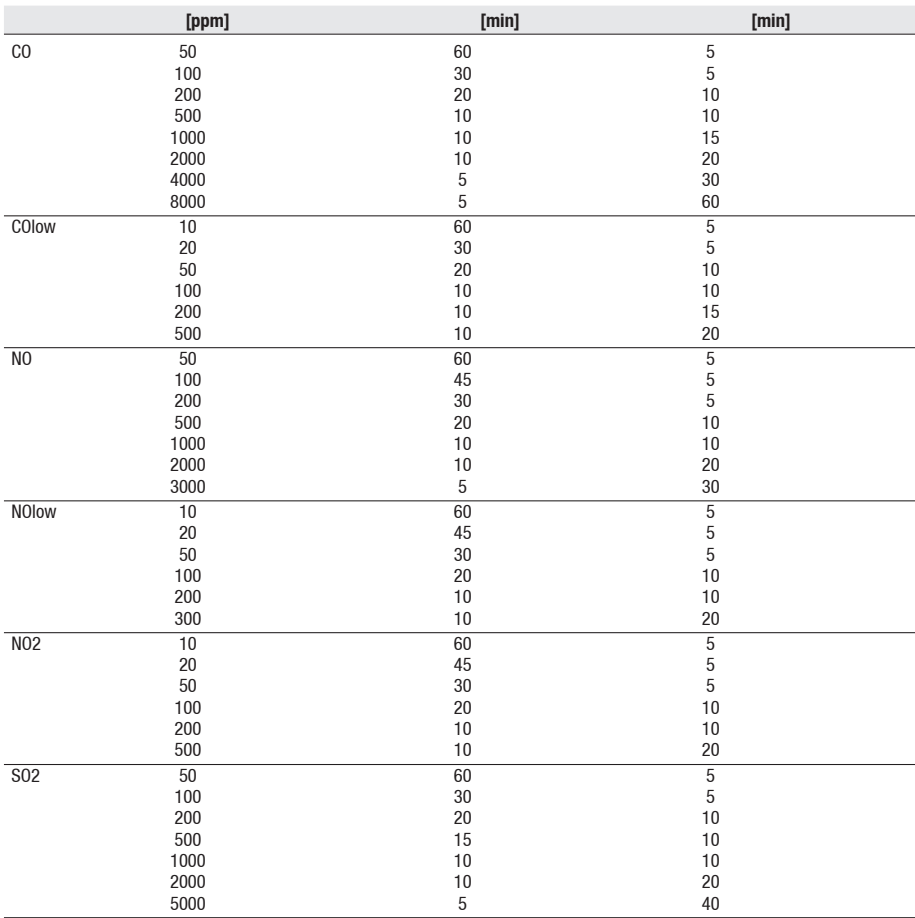

## $K.7$

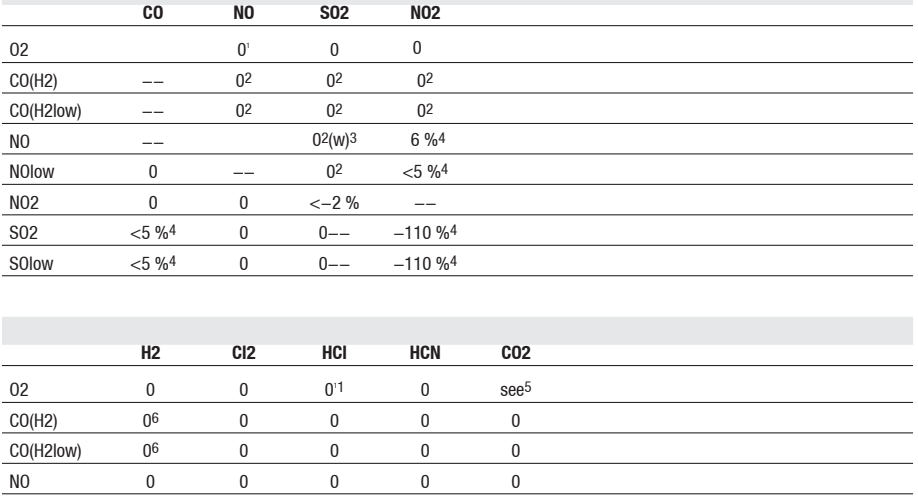

1 1000ppm (1000ppm); 1% SO2 / HCl  $\frac{1}{R}$ 

 $0.3\%$  O<sub>2</sub>  $2 \angle$  $3 w =$ 4 5 1% CO2 0.3%O2 6 H2

注:干扰表不适用于抗干扰SO2传感器

**L.** / 模块式烟气探针,335mm长,耐温500℃ 0600 9766 模块式烟气探针, 700mm长, 耐温500℃ 模块式烟气探针,335mm长,耐温1000℃ 0600 8764 模块式烟气探针,700mm长,耐温1000℃ 0600 0600 8765 模块式烟气探针,带前置过滤器,335mm长,耐温1000℃ 06000 8766 0600 8766 0600 8766<br>模块式烟气探针,带前置过滤器,700mm长,耐温1000℃ 0600 8767 0600 8767 模块式烟气探针,带前置过滤器,700mm长,耐温1000℃

#### 金属采样管模块/

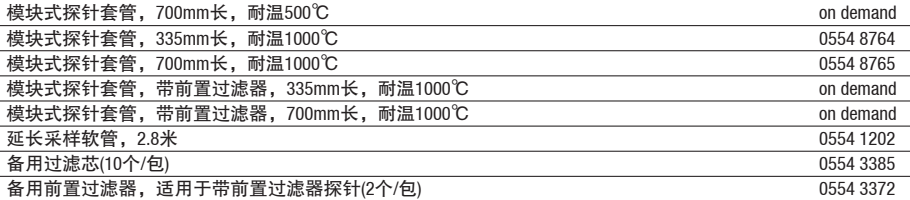

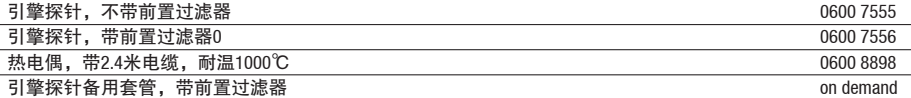

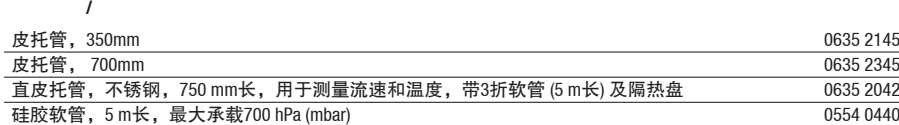

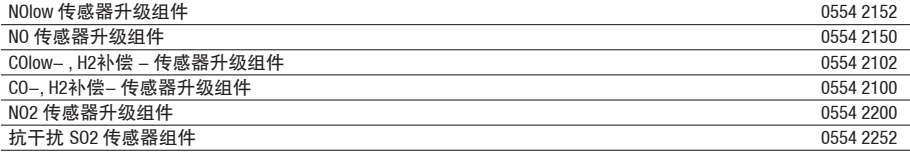

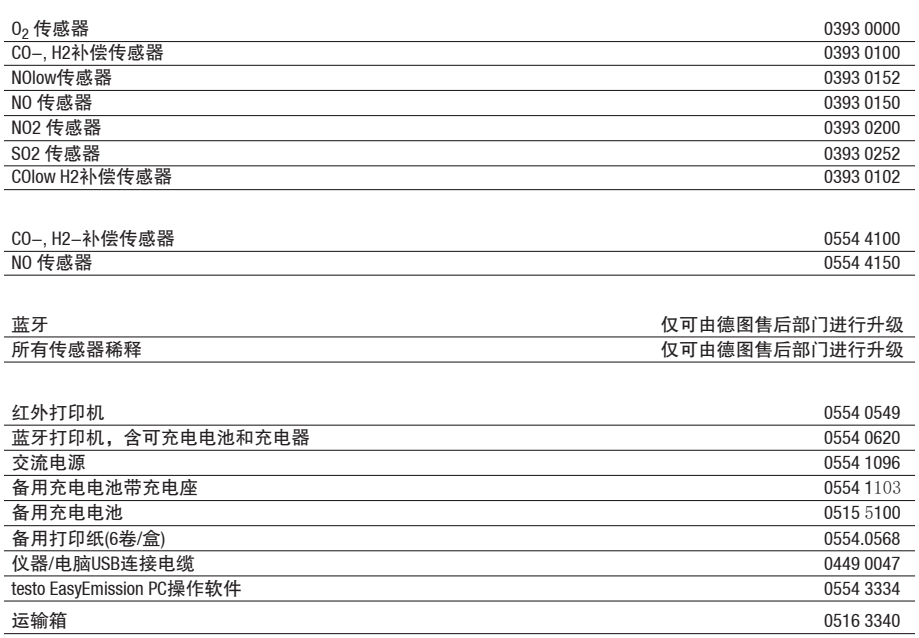

#### www.testo.com.cn/download, testo 340 > 拔掉电源,关闭testo 340 1.  $[A]$ 2.  $[ \triangle ]$ - 显示屏的底部显示 固件升级。  $3.$   $[\triangle]$ 4. 0449 0047 USB - testo 340 5. **t340rel.bin**) - 屏幕上会有状态栏显示从左到右的进度条。该过程可能需要数分钟。 6. testo 340

- 仪器软件(固件)升级完成之后,系统会自动重启,随后即可投入使用。

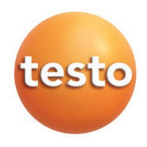

testo Instruments International Trading (Shanghai) Co., Ltd. 15/F, No.34 Building, No.258 Xin Zhuan Road, Song Jiang District, Shanghai Postal Code: 201612 Hotline: 400 - 882 - 7833 Fax: 021 - 6482 9968 e-mail: info@testo.com.cn website: www.testo.com.cn

热线电话: 400 - 882 - 7833 传真:021-6482 9968 : info@testo.com.cn : www.testo.com.cn

258 34 15 201612

内容如有更新恕不另行通知 V2.0 2023-04 510970 3401